# Activity software: C3MS bricks for socioconstructivist scenarios

### TECFA::SEED Project::Working Paper 10 - Version 0.4

Author(s): Vivian Synteta, Daniel Schneider, Catherine Frété First Version: Mar 20<sup>th</sup> 2002 - Modified: April 2<sup>nd</sup> 2002 (by VS) Input for Deliverable 6a "Activity Software" of Workpackage 1 "Activity Design and Authoring of the Respective Software" This research is sponsored by the SEED project (http://ilios.cti.gr/seed/)

No: IST-2000-25214, IST Program, Key Action 3, Action Line: IST-2000-3.2.1

#### Purpose of this Document:

This document is an inventory of the "C3MS bricks" that exist in the information and communication portals, i.e. what we call Community, Content and Collaboration Management Systems that we started deploying with partners from local school networks. These "bricks" can be assembled in several possible ways and can be used to compose the scenarios proposed in TECFA SEED working paper 11 for the Deliverable D2b. As these two documents are complementary, we believe that they should accompany each other. This document is only a first attempt to assemble in an inventory all those bricks and describe them and the reader should expect important changes and additions in future versions or replacement documents.

#### **Contents of this Document**

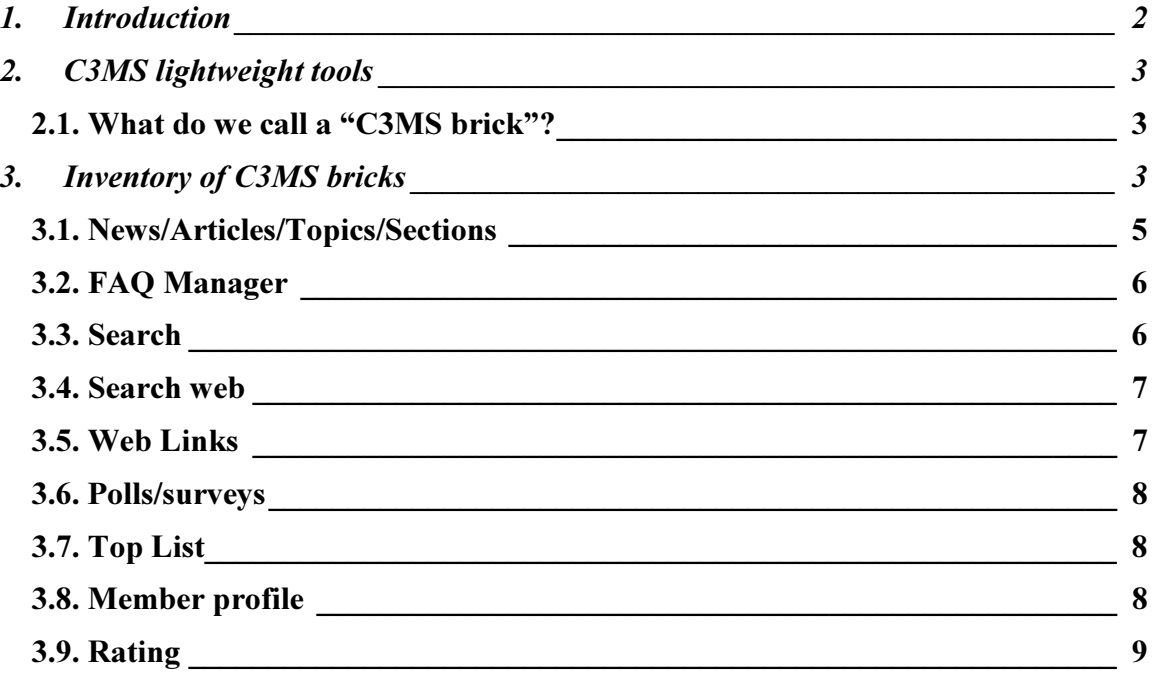

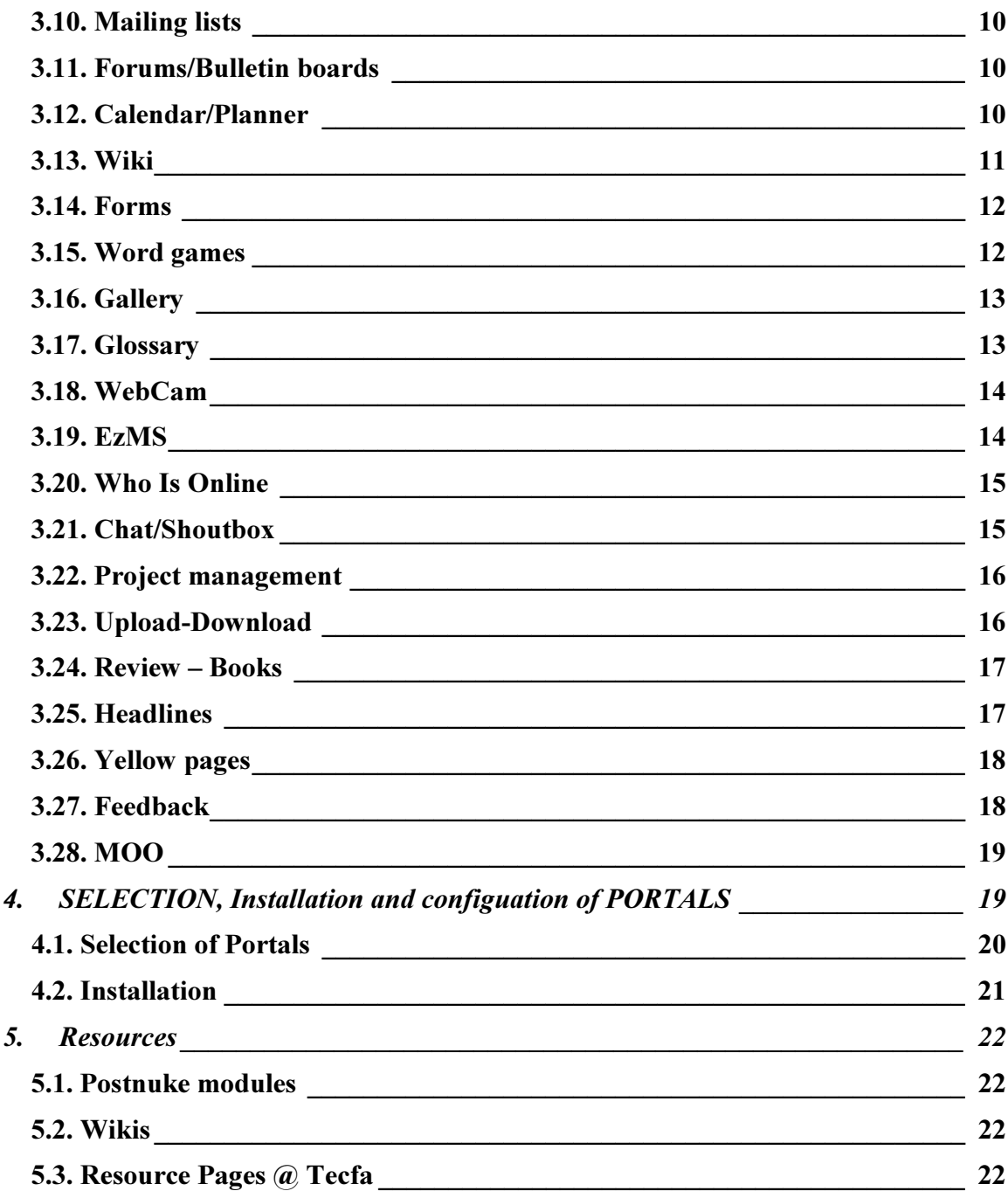

#### **INTRODUCTION** 1.

For our first action-line (C3MS<sup>1</sup> lightweight tools) we will provide here the inventory of possible "bricks" that exist in those C3MSystems. At the same time, we will give a short description and try to define the potential of each one in an educational scenario.

<sup>1</sup> C3MS is a term invented by the authors and means Community, Content and Collaboration Management Systems

The main goal is to provide not only support for all the scenarios proposed in Tecfa SEED working paper 11 for deliverable 2b but also for many other scenarios that might be conceived (especially by teachers).

# 2. C3MS LIGHTWEIGHT TOOLS

#### 2.1. What do we call a "C3MS brick"?

C3MS systems are nurtured by a strongly competitive and innovative open source environment and can be adapted/combined/configured according to specific needs and to different scenarios of usage. These systems have a modular architecture based on different components. Most of the information and communication portals (especially the ones that we adopted for our school networks) already include in their default installation several kinds of such components that take care of specific tasks (e.g., a collaborative story/news/journaling system, a links manager, etc.) and are called "**modules**".

Moreover, there are other available "modules" that can be easily added to the core system of such portals. An example of such a third-party module might be a "Weather block", a Glossary, a Photo Gallery, etc. So, we can say that there are two kind of modules: "core" and "3<sup>rd</sup> party" ones. There exist documented APIs for programming this modules and we hope that over time, some modules specially made for educational purposes will "appear" and we may program our own. Many web-applications that existed beforehand as stand-alone applications (e.g. Forums and Wikis) are adapted (or being adapted) for integration into portals like PostNuke. But there exist several interesting Internet applications that can not be easily integrated, i.e., Virtual environments like MOO, but which we still list in this catalogue.

In order to use a term for all these components and structure the presentation of the current document we will call all these modules and applications "C3MS bricks". A "C3MS brick" is a component that takes care of a specific task, can be easily separated from others, can be configured and administered, can be combined and orchestrated with others and all these through the main core portal environment (with the exception of a few).

In our case, we are proposing the above "bricks" to build educational scenarios (mostly CSCL or cooperative ones). A catalogue with exemplary scenarios is provided in working paper 11 for D2b SEED deliverable.

As most development communities for these open-source environments are rather large, there is a prolific production of new external "bricks", we can have several new modules every new month! That's why we would like to note down that the inventory that follows in the next chapter, is not complete and the official and support websites should be consulted for the latest ones.

# 3. INVENTORY OF C3MS BRICKS

The list that follows is strongly inspired from the "postnuke" portal software that we have chosen to use for our initial local communities. Similar "bricks" exist for other portal software. We have to note though, that the "postnuke bricks" collection is probably the richest one and that is in addition to its user system the we have chosen it for our first field trials. We judge also important to inform that all this C3MS technology is in it's infancy steps, so bugs should be expected (in particular with  $3<sup>rd</sup>$  party modules and skins

which are called "themes"). Therefore, some technical expertise with MySQL/PHP will be needed to install and configure these portals

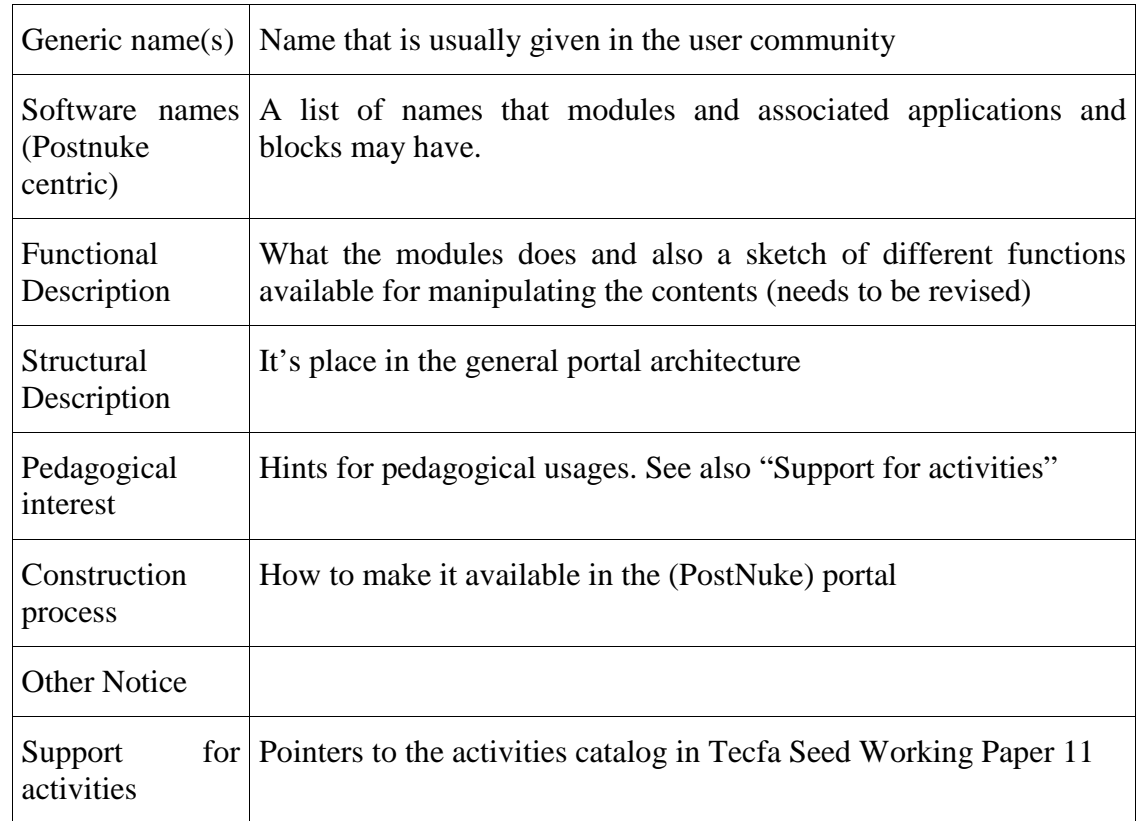

For each C3MS brick we summarize a few characteristics and other useful information. Please note again that this is an on-going effort.

Here follows a list of the most common "bricks" that can be found:

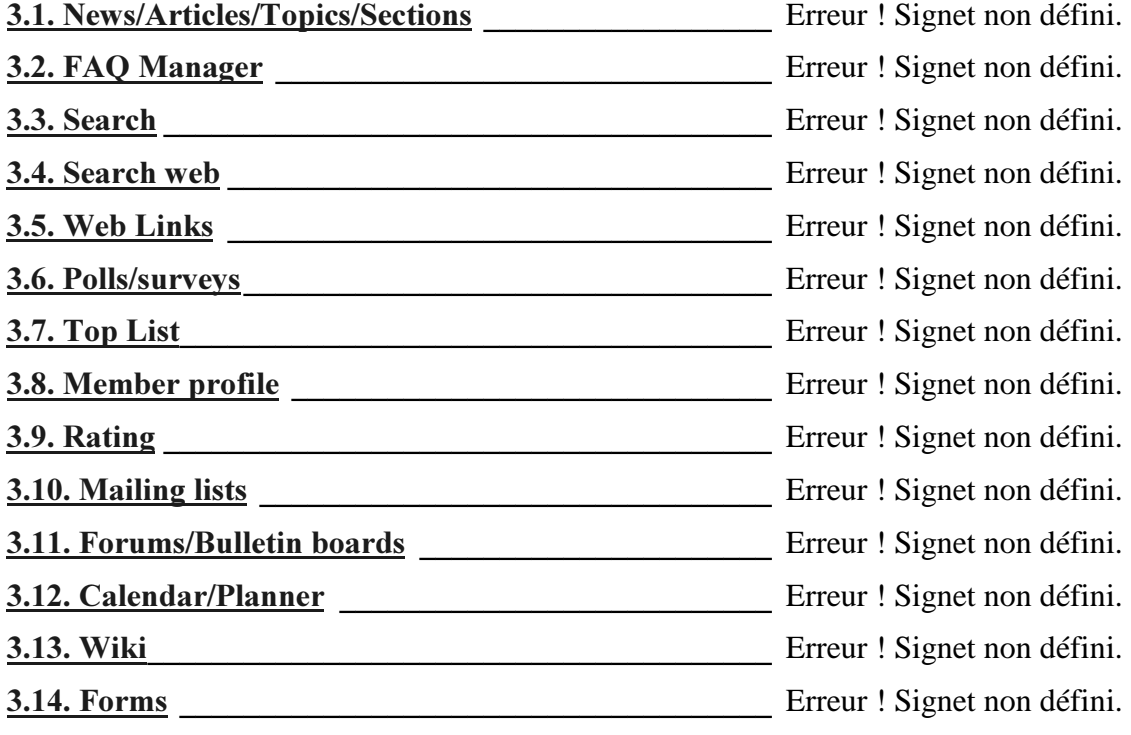

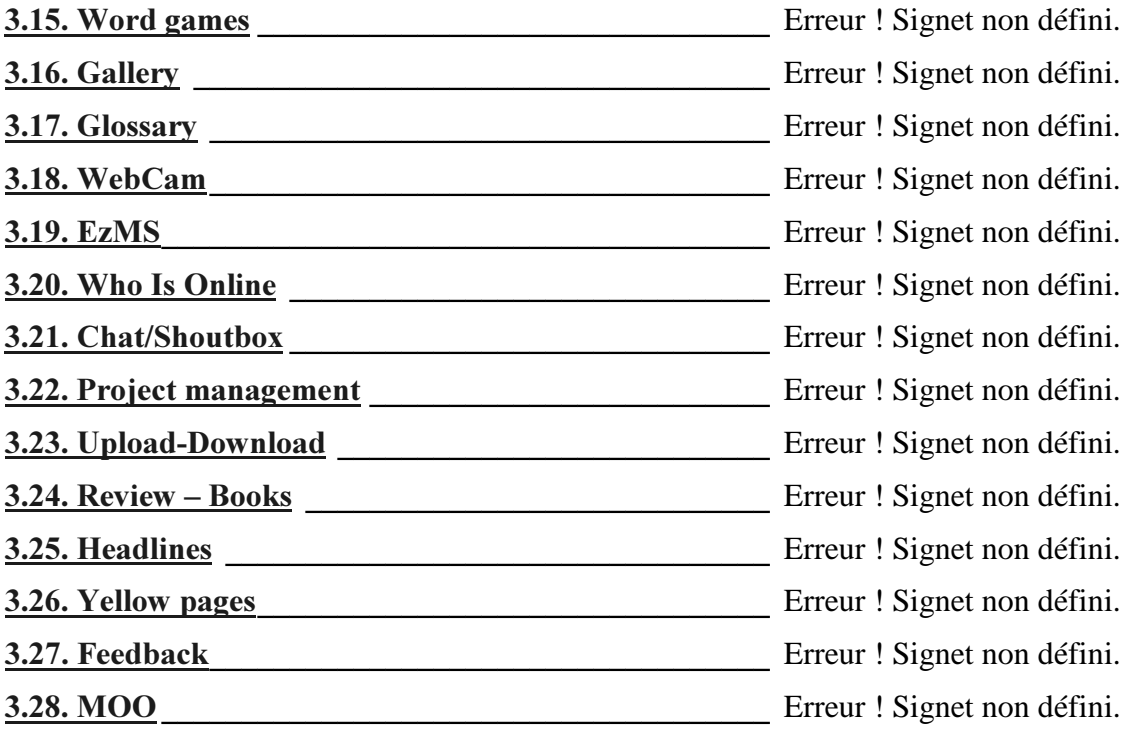

### 3.1. News/Articles/Topics/Sections

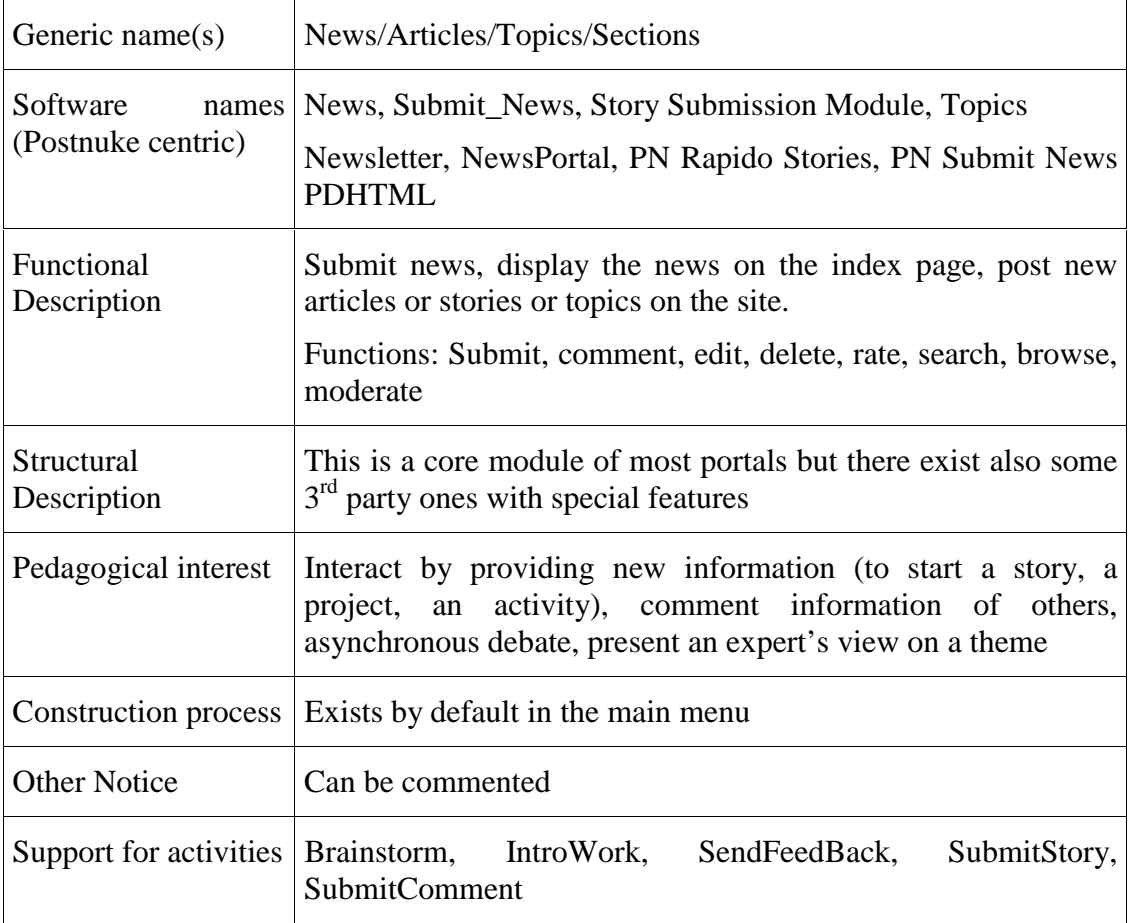

# 3.2. FAQ Manager

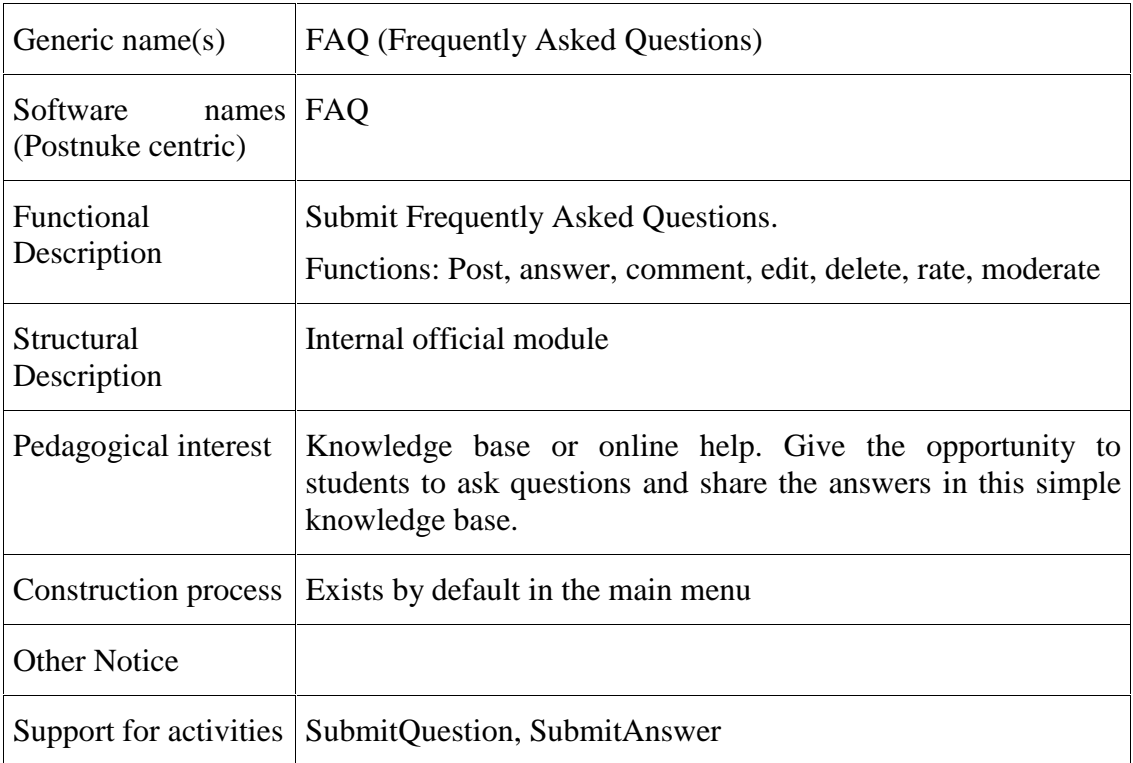

### 3.3. Search

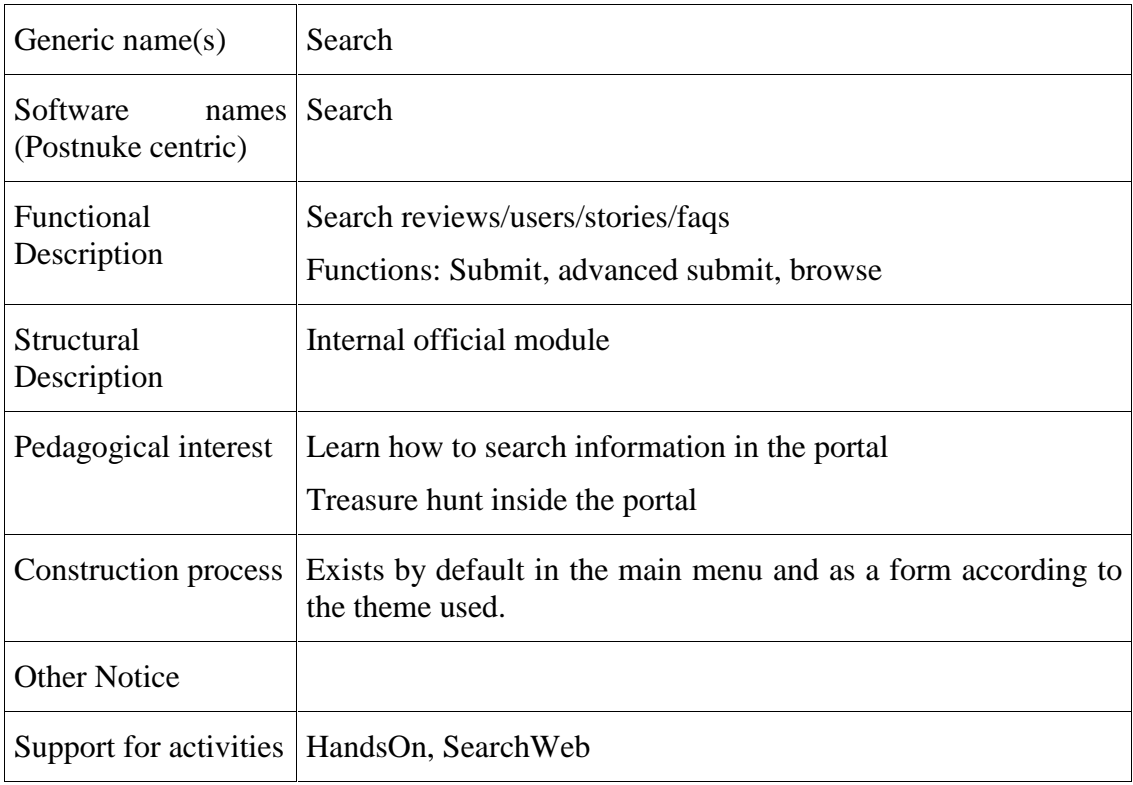

#### 3.4. Search web

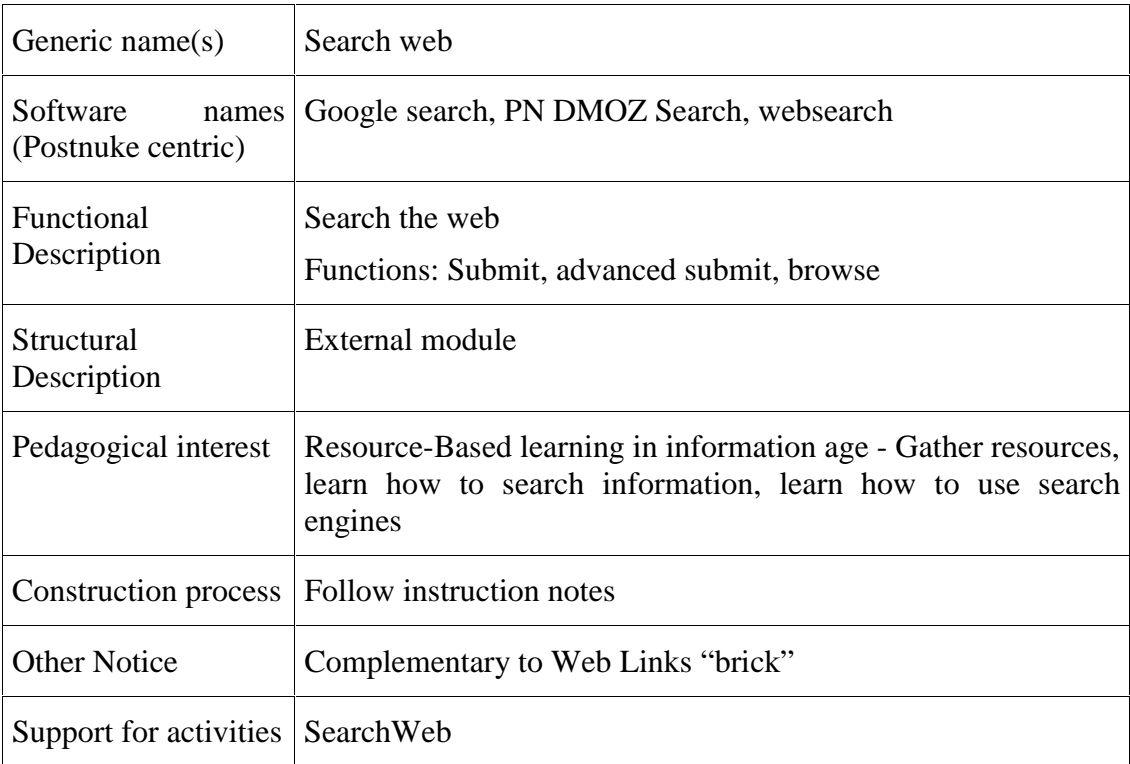

#### 3.5. Web Links

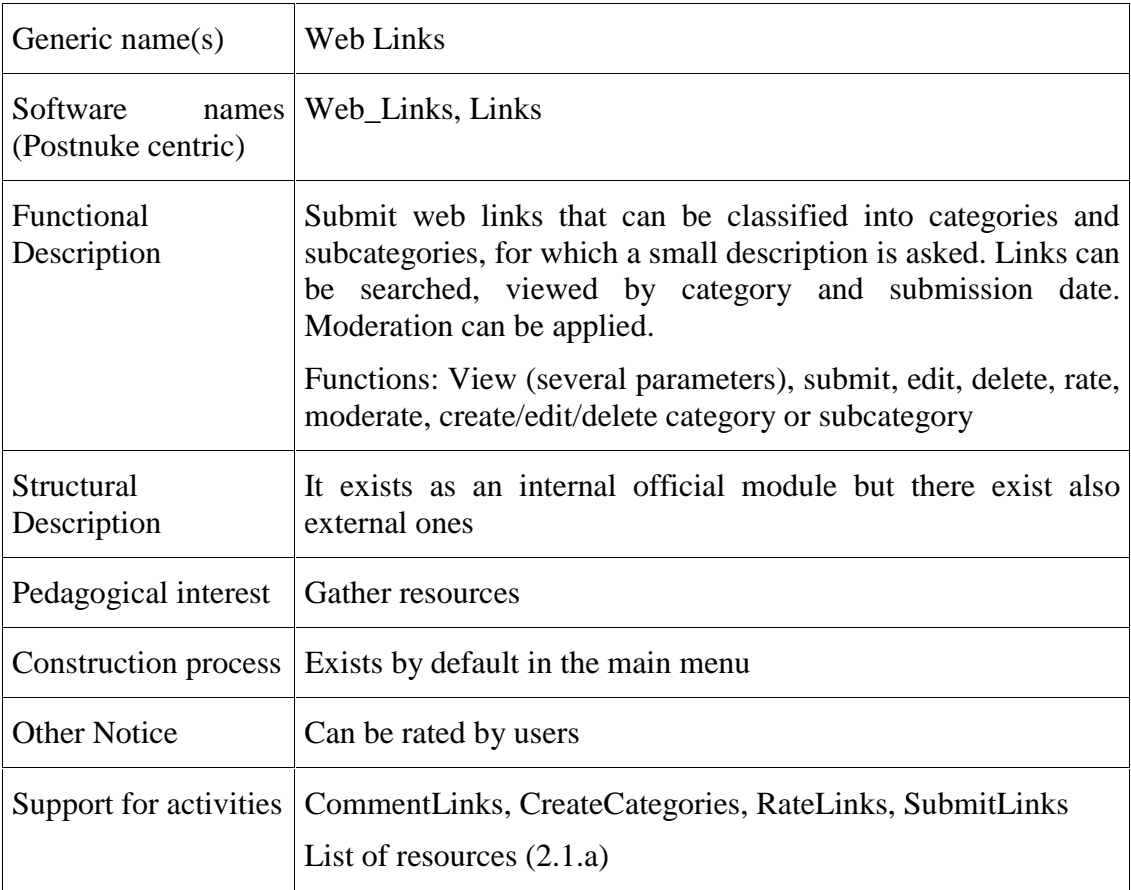

### 3.6. Polls/surveys

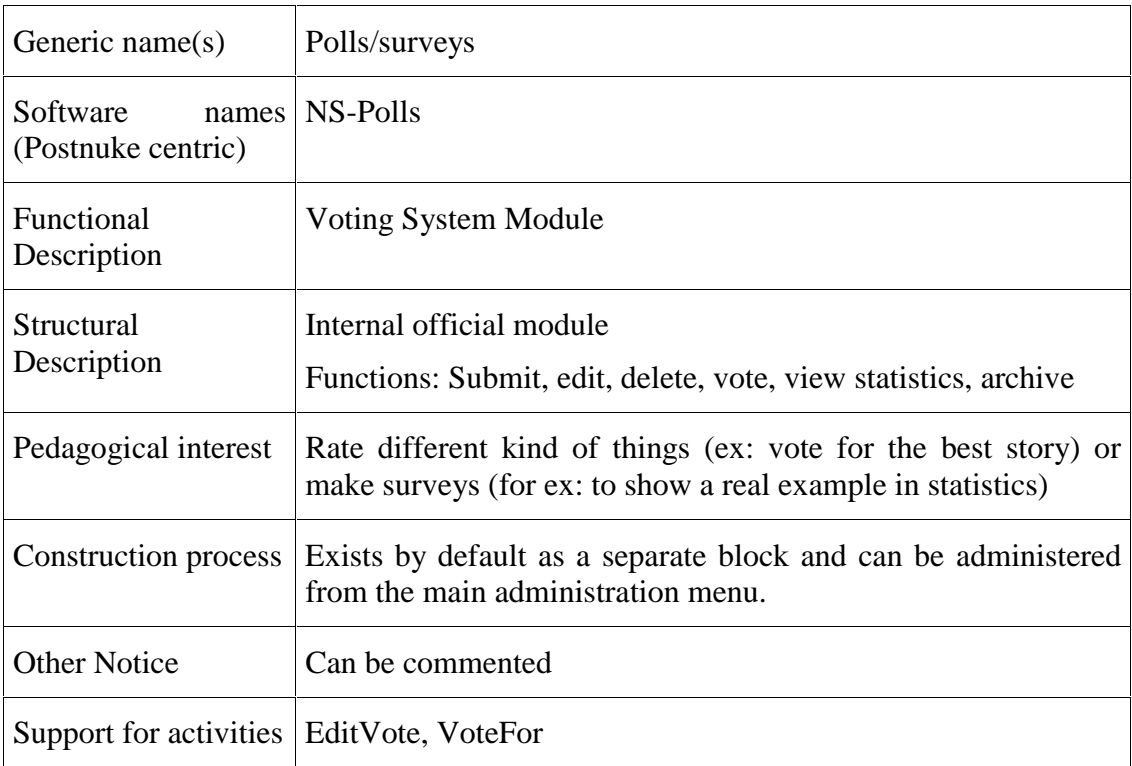

# 3.7. Top List

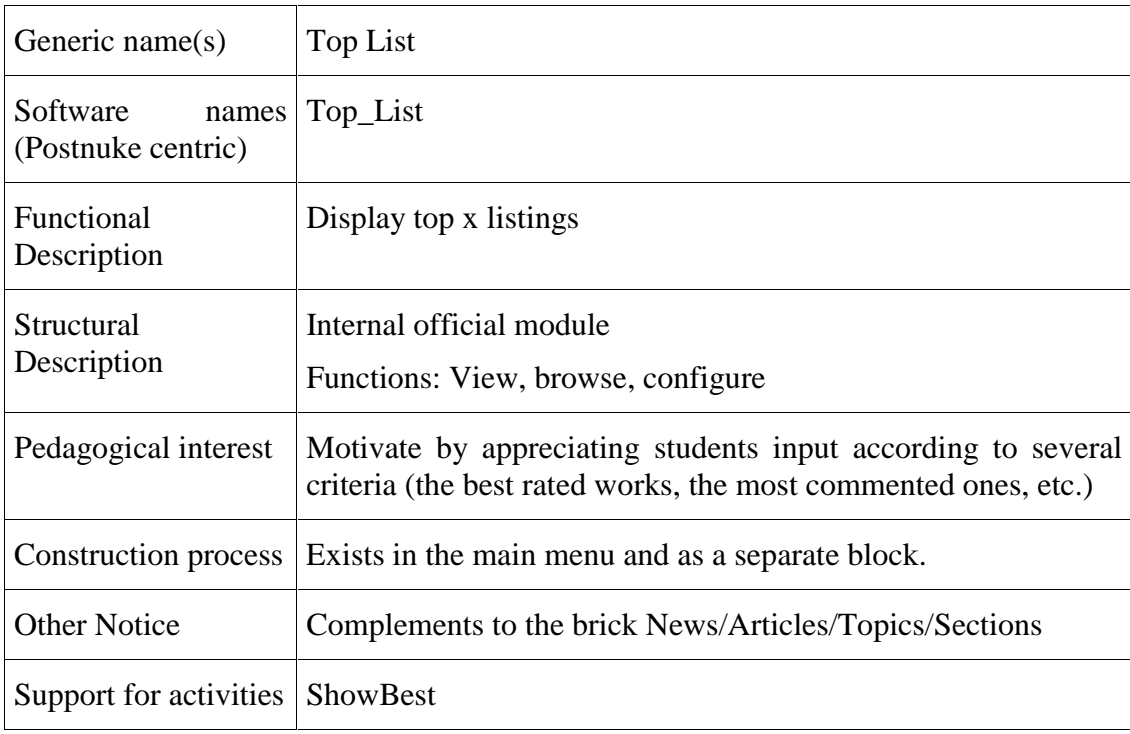

### 3.8. Member profile

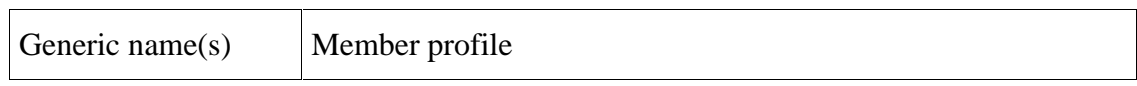

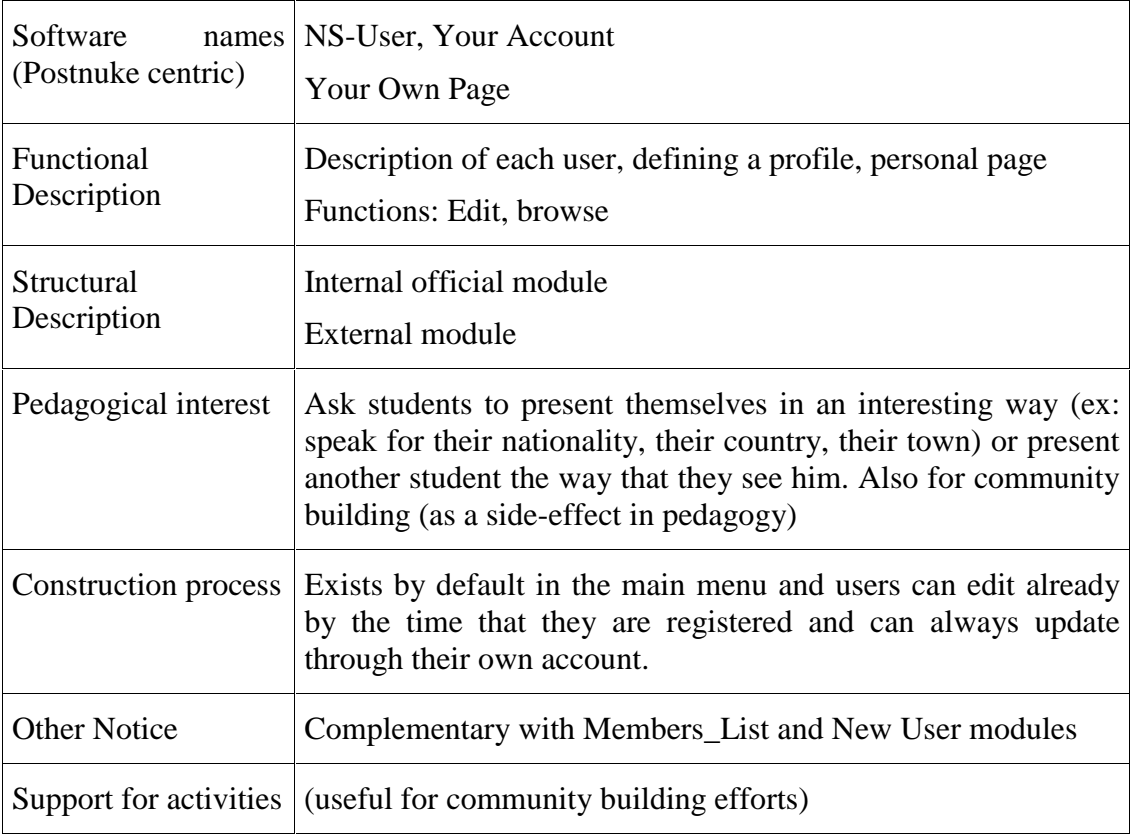

# 3.9. Rating

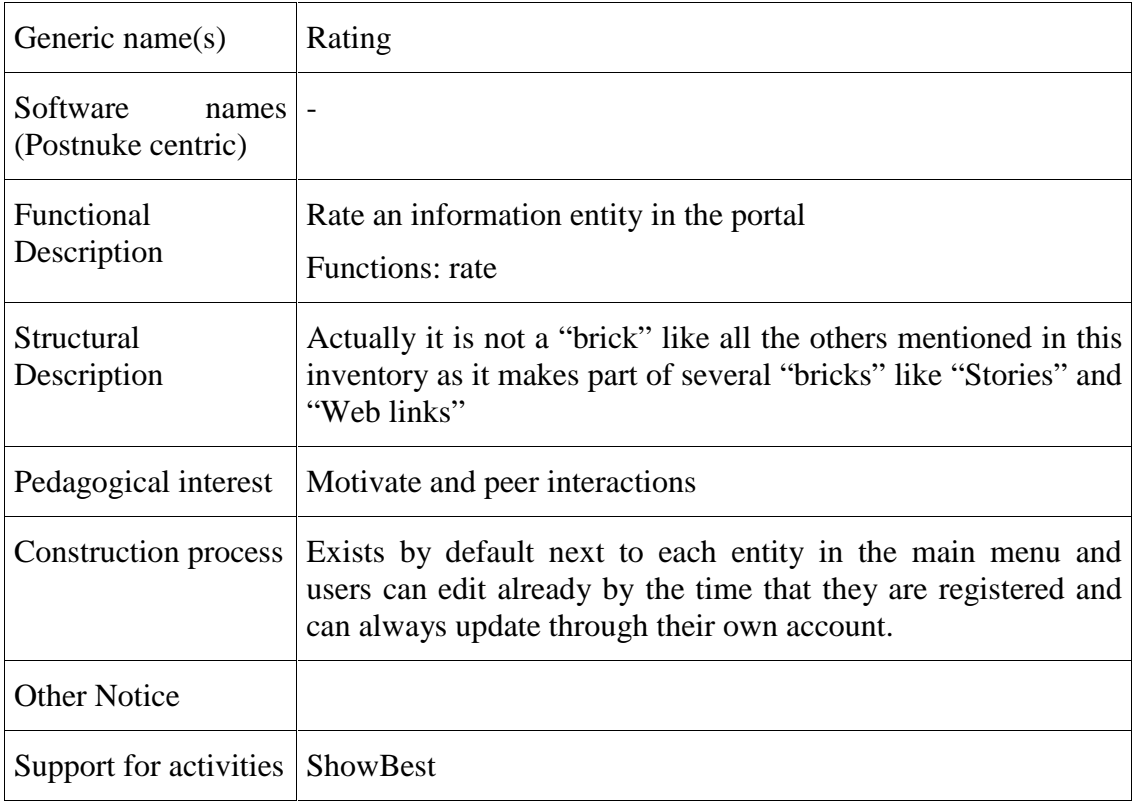

### 3.10. Mailing lists

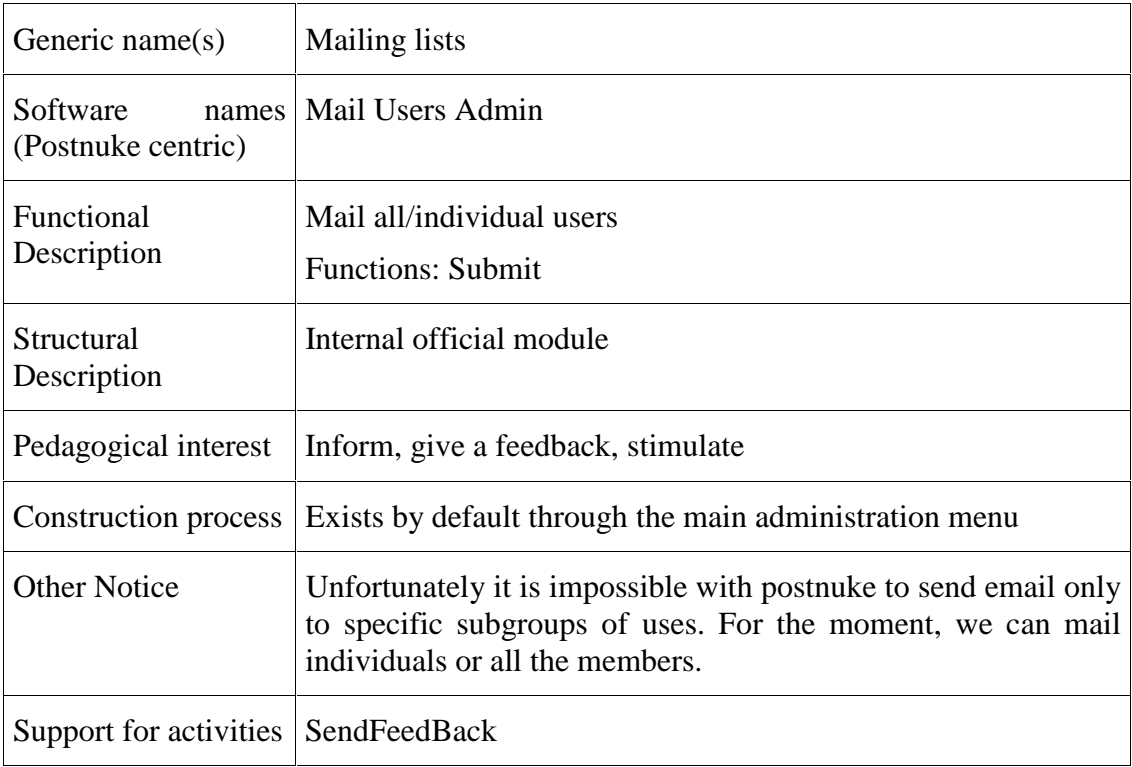

### 3.11. Forums/Bulletin boards

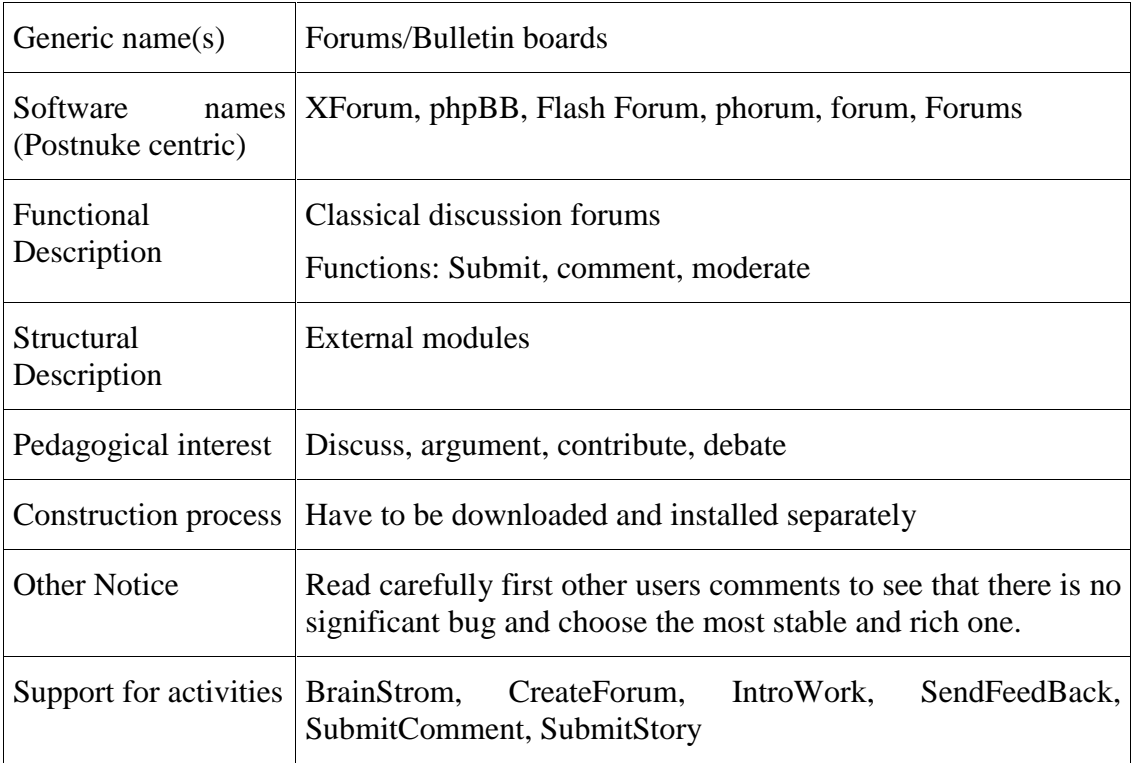

### 3.12. Calendar/Planner

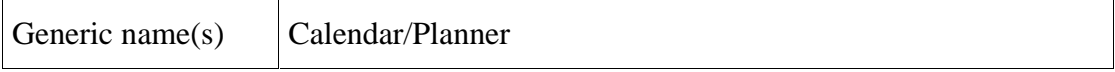

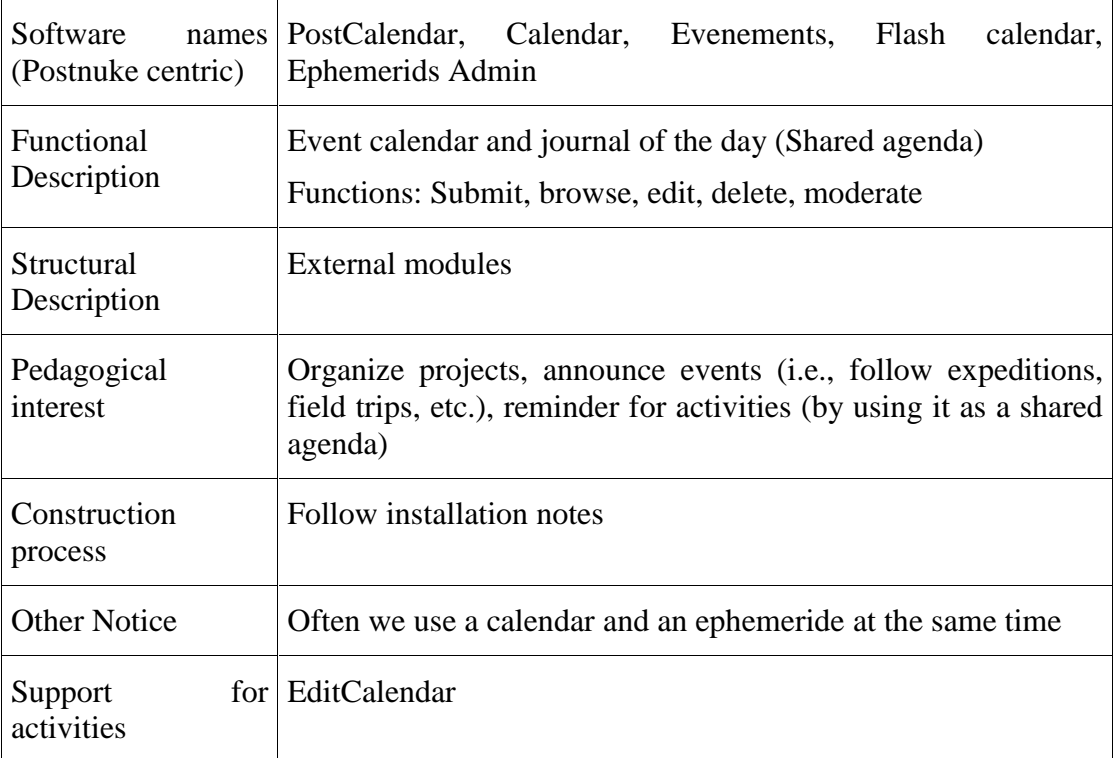

#### 3.13. Wiki

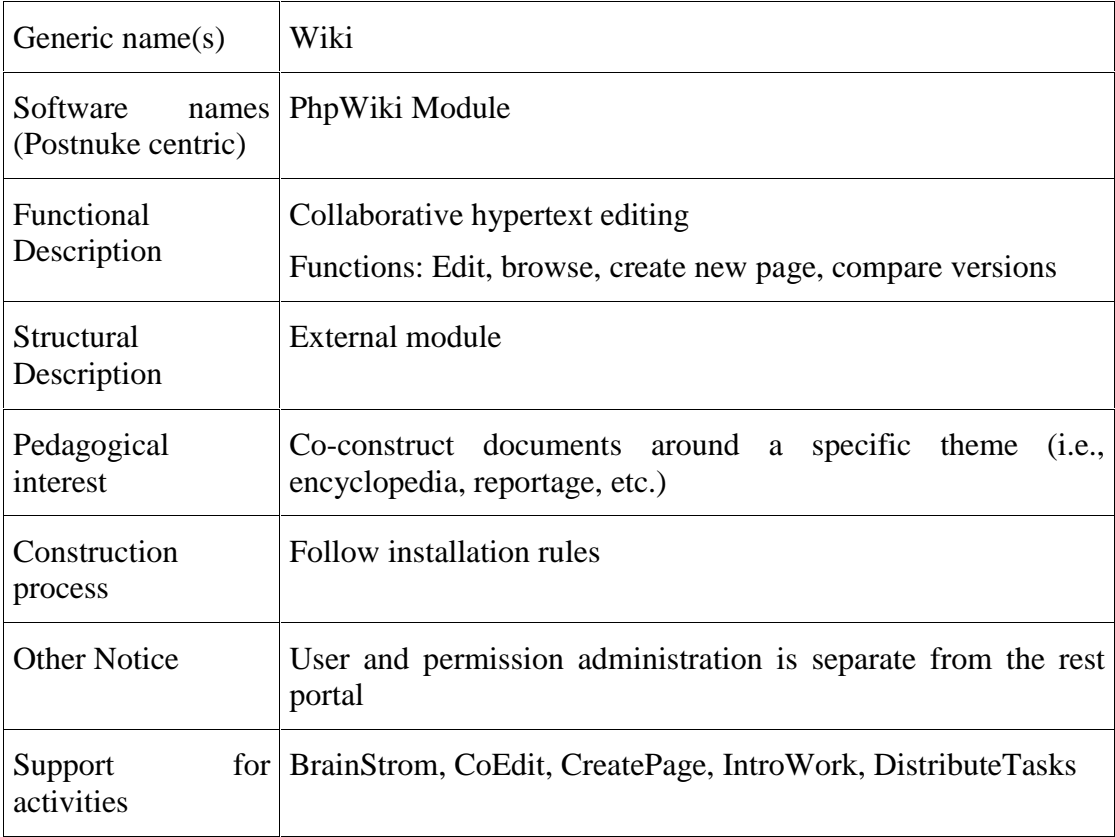

### 3.14. Forms

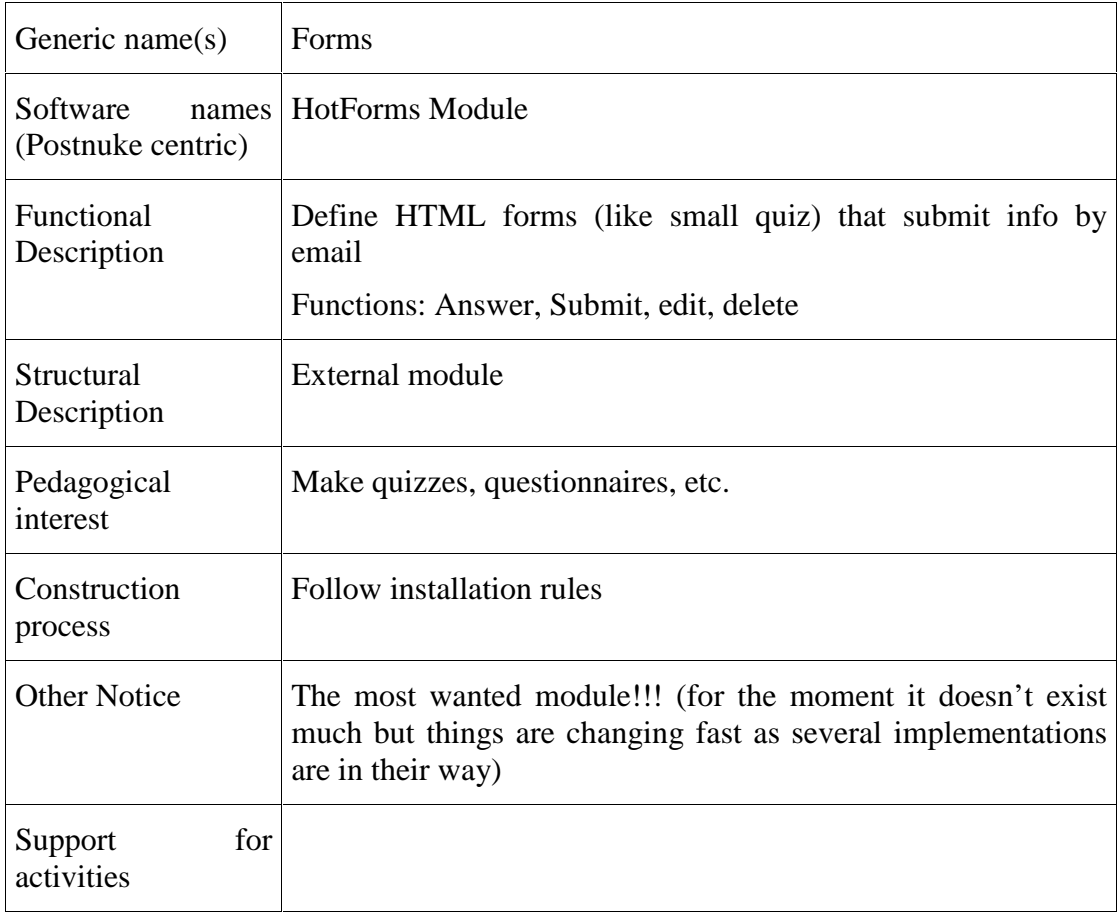

# 3.15. Word games

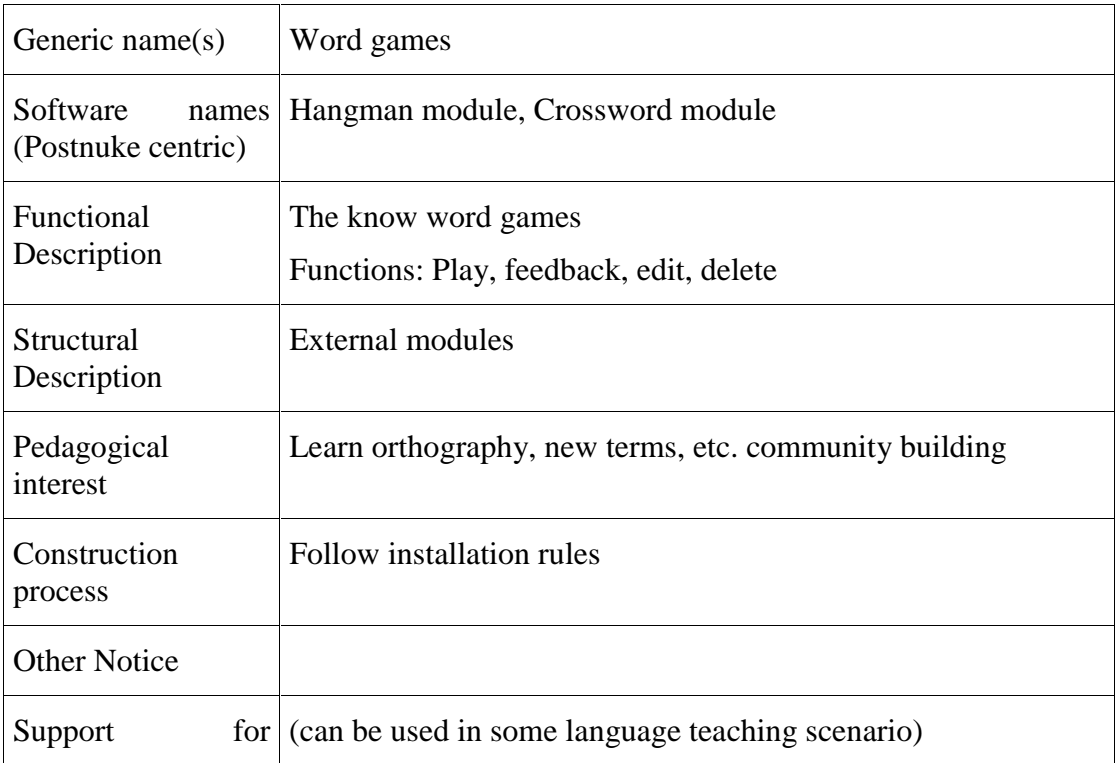

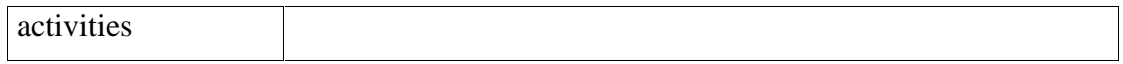

### 3.16. Gallery

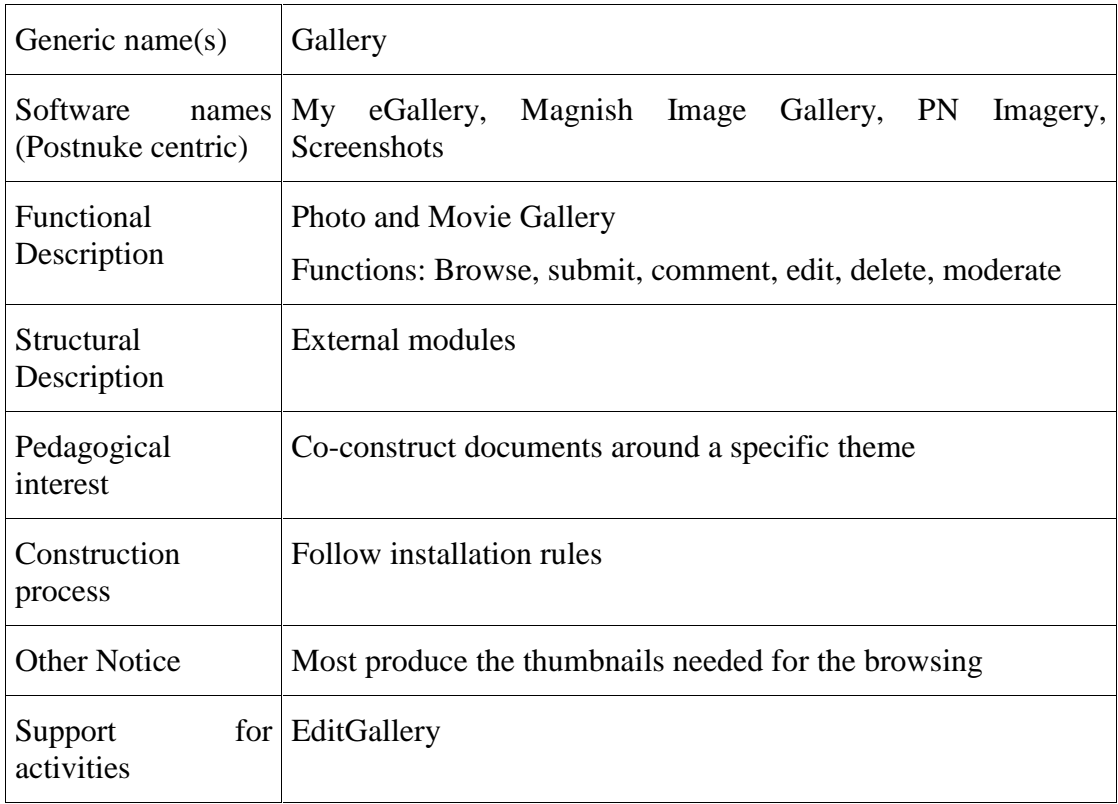

#### 3.17. Glossary

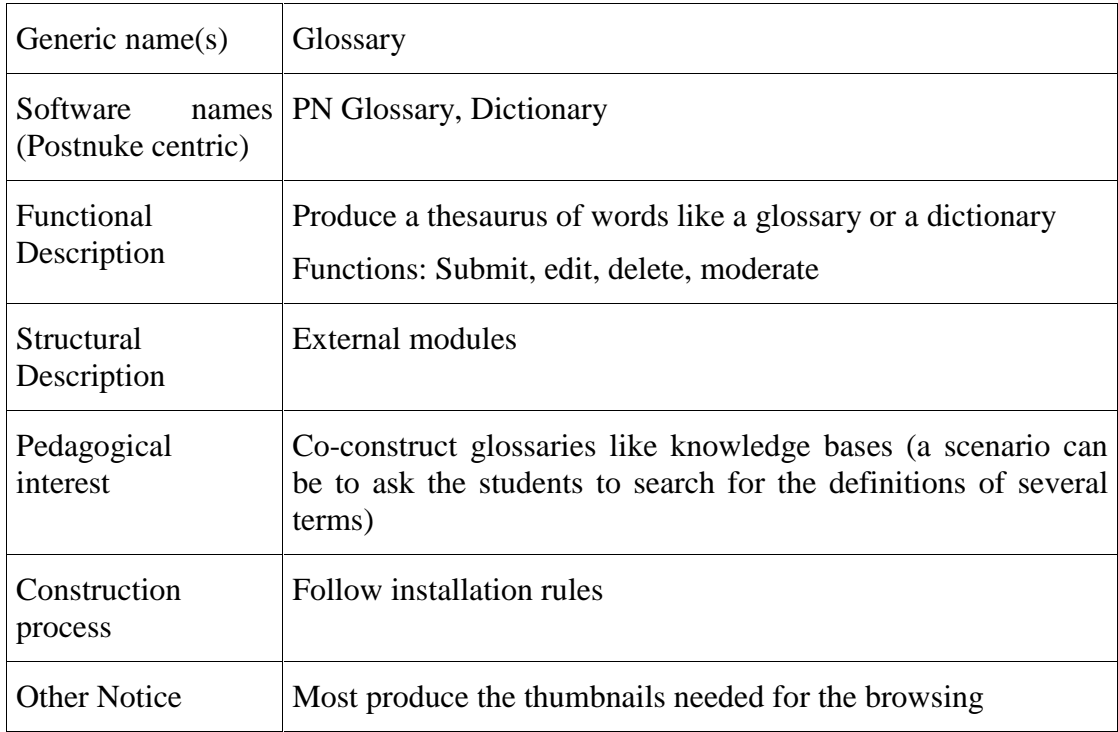

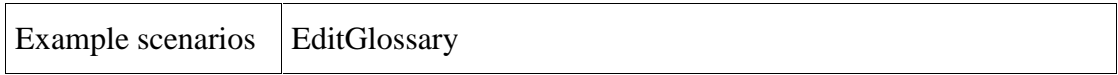

#### 3.18. WebCam

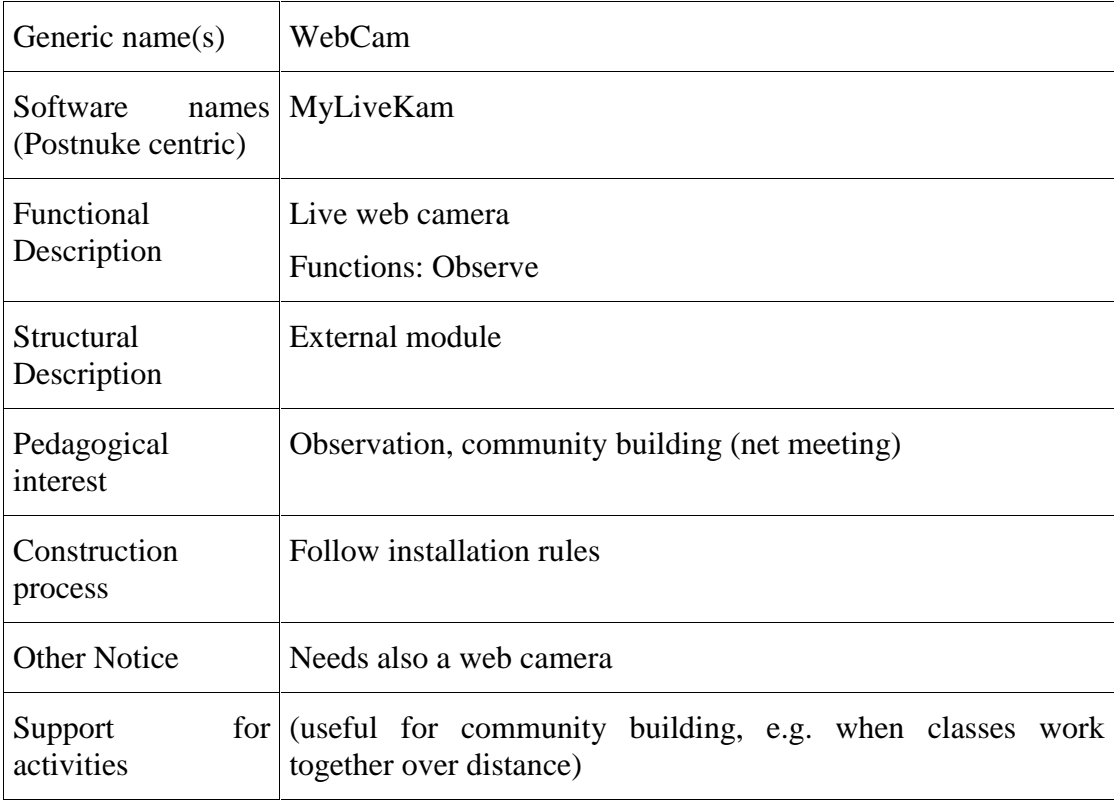

### 3.19. EzMS

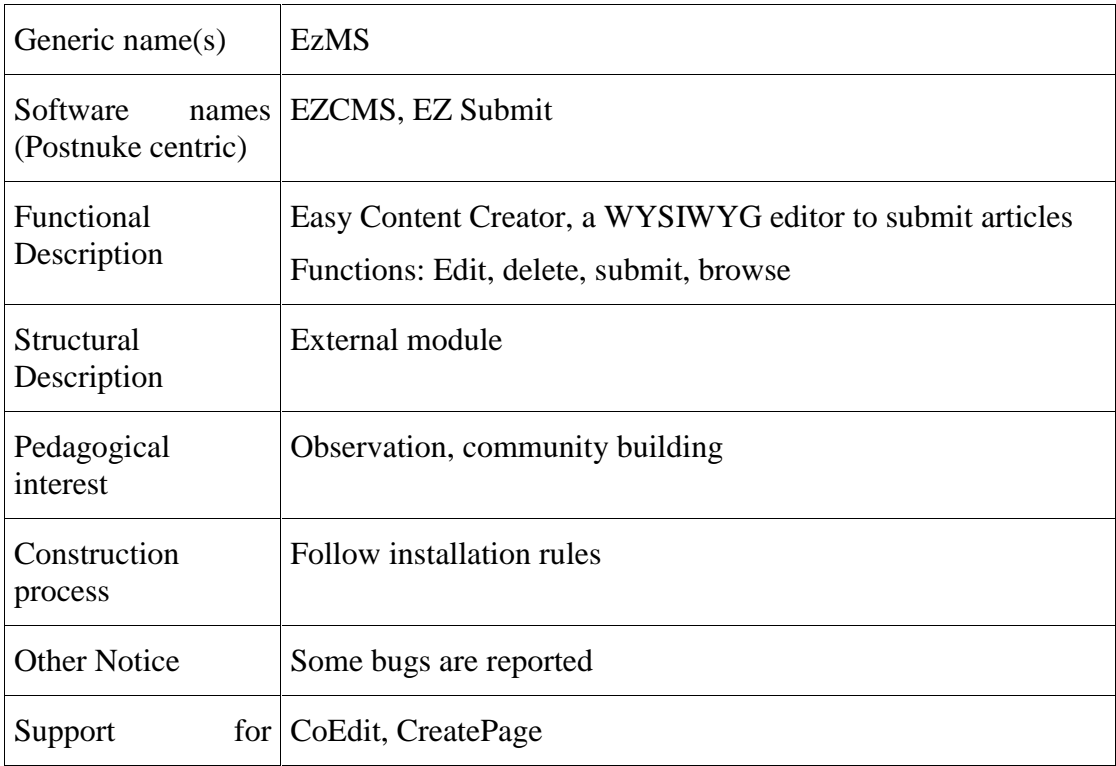

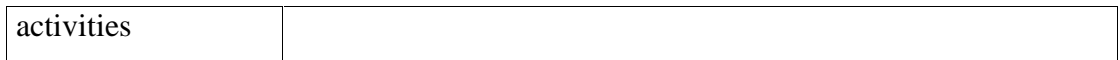

#### 3.20. Who Is Online

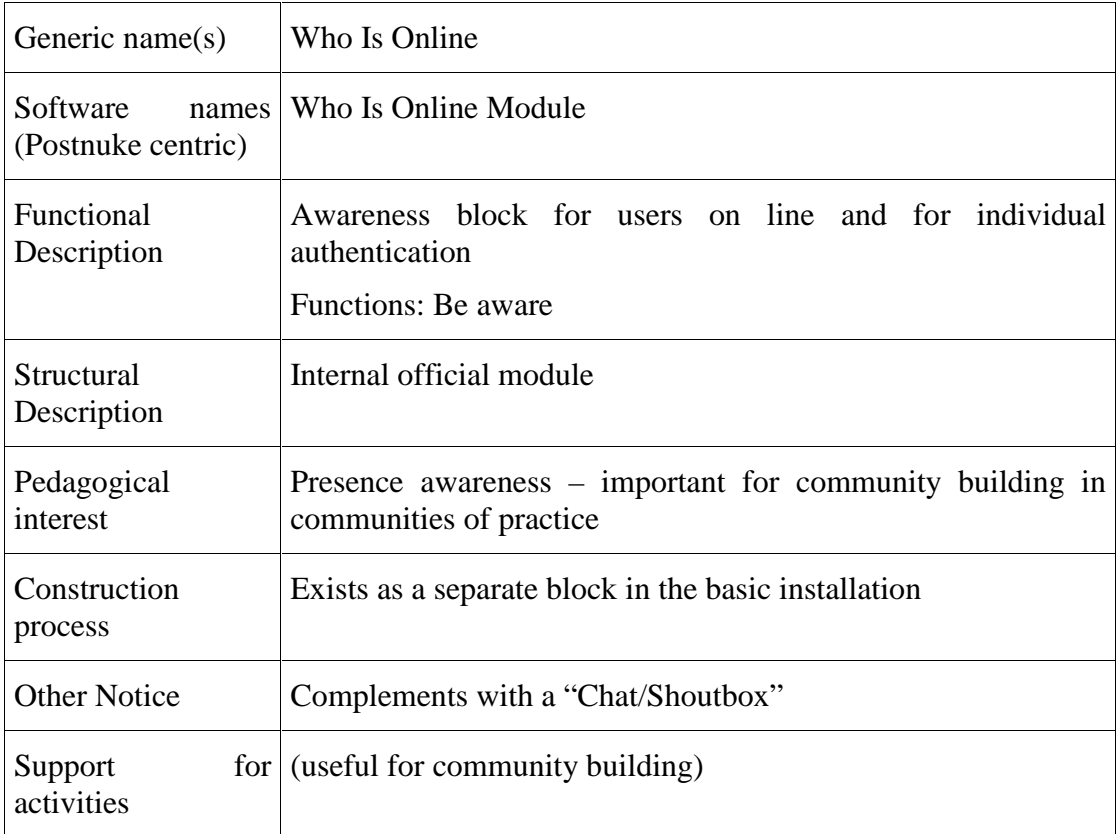

### 3.21. Chat/Shoutbox

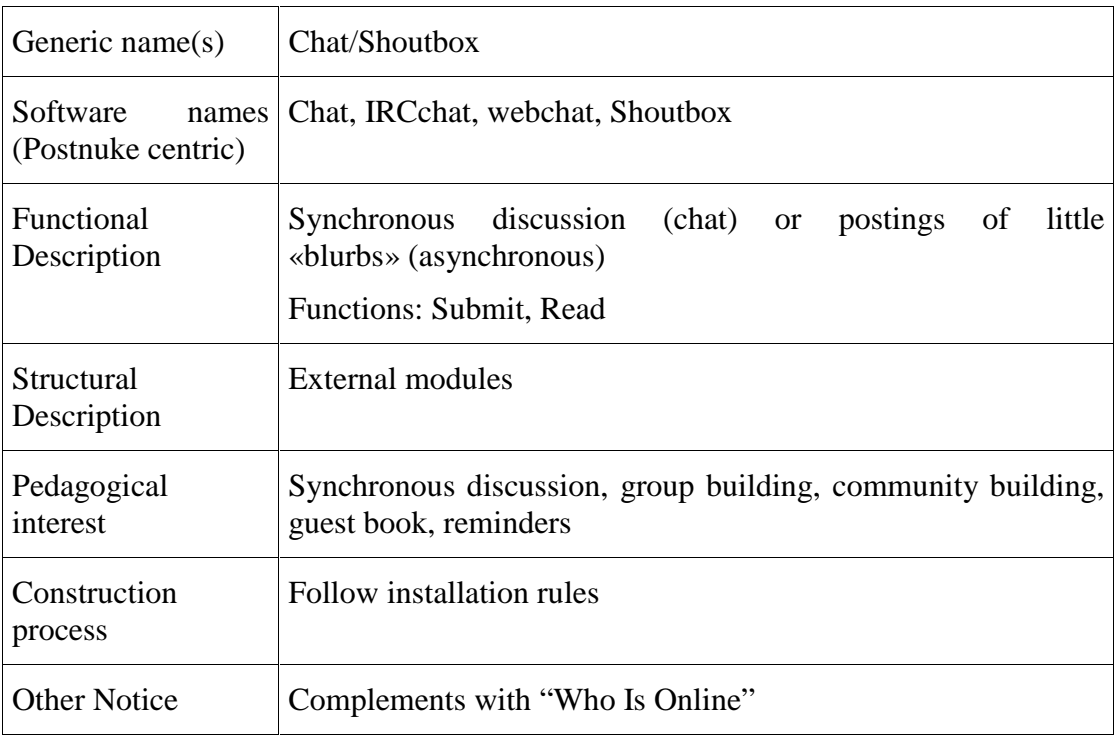

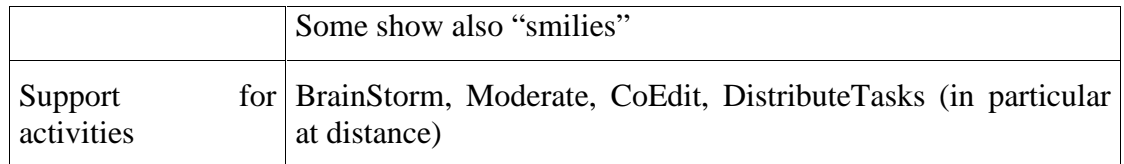

### 3.22. Project management

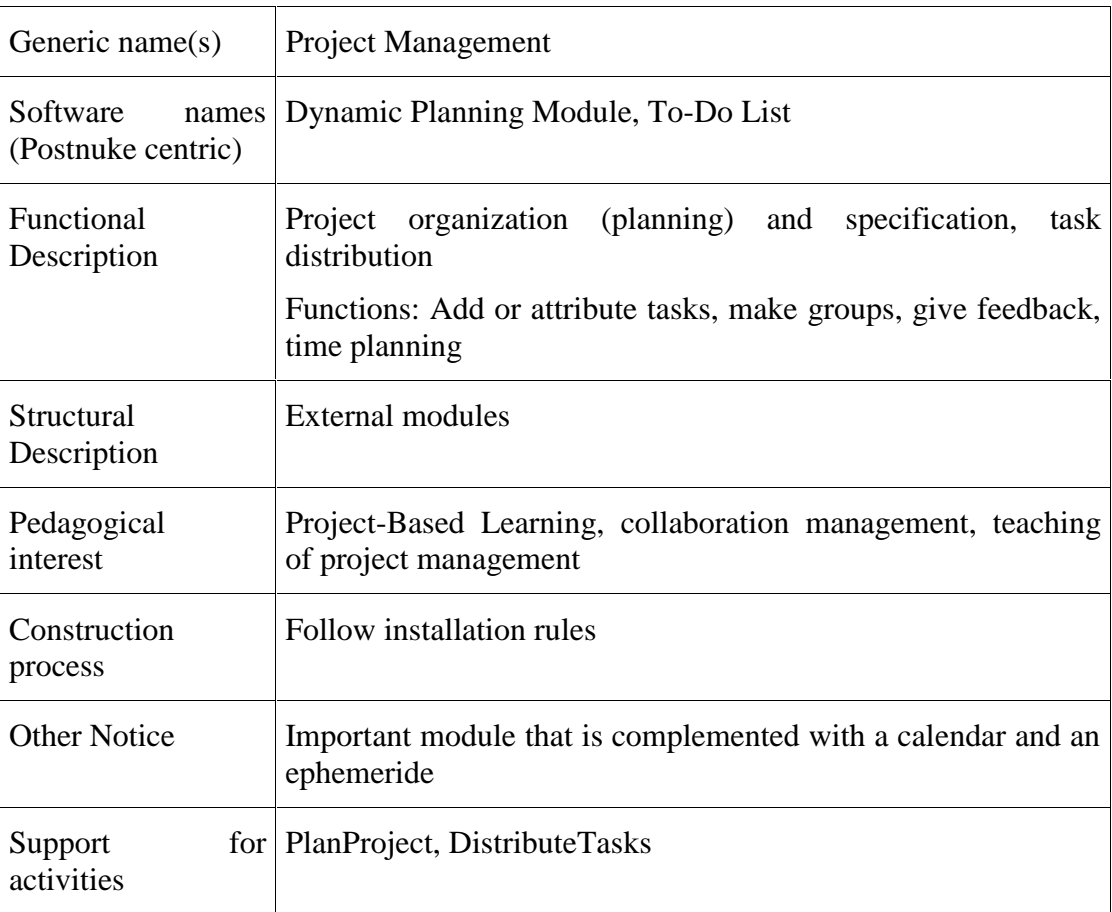

# 3.23. Upload-Download

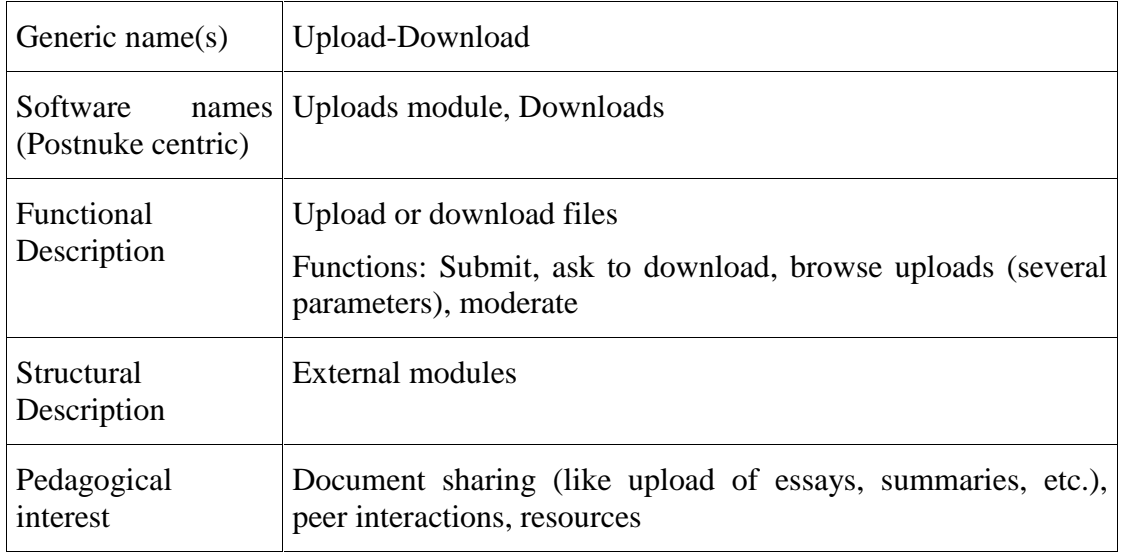

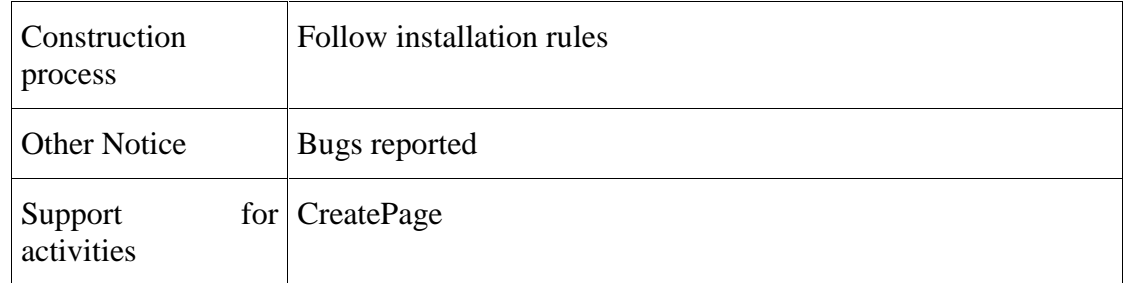

#### $3.24.$  Review - Books

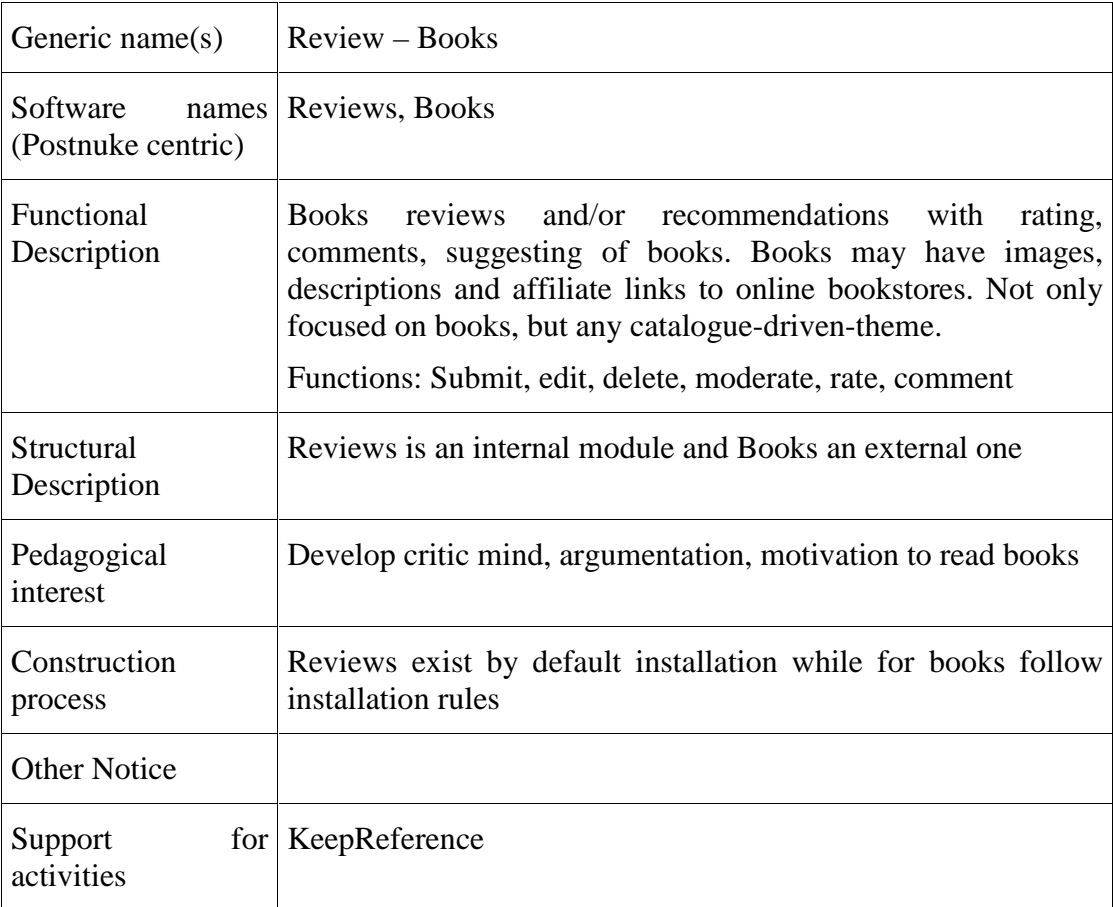

#### 3.25. Headlines

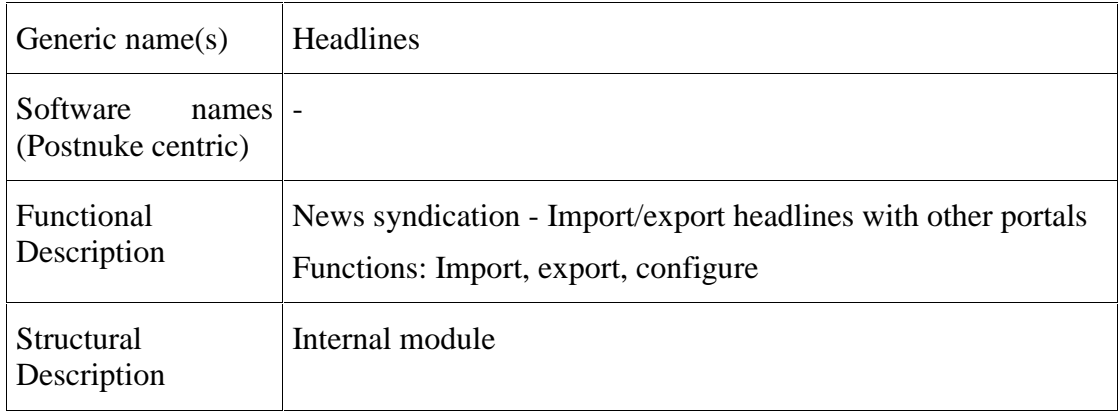

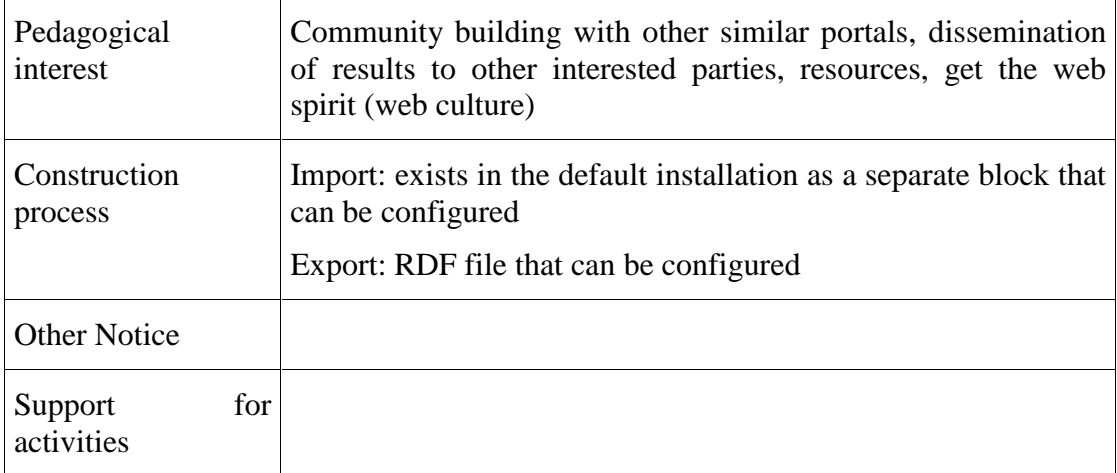

### 3.26. Yellow pages

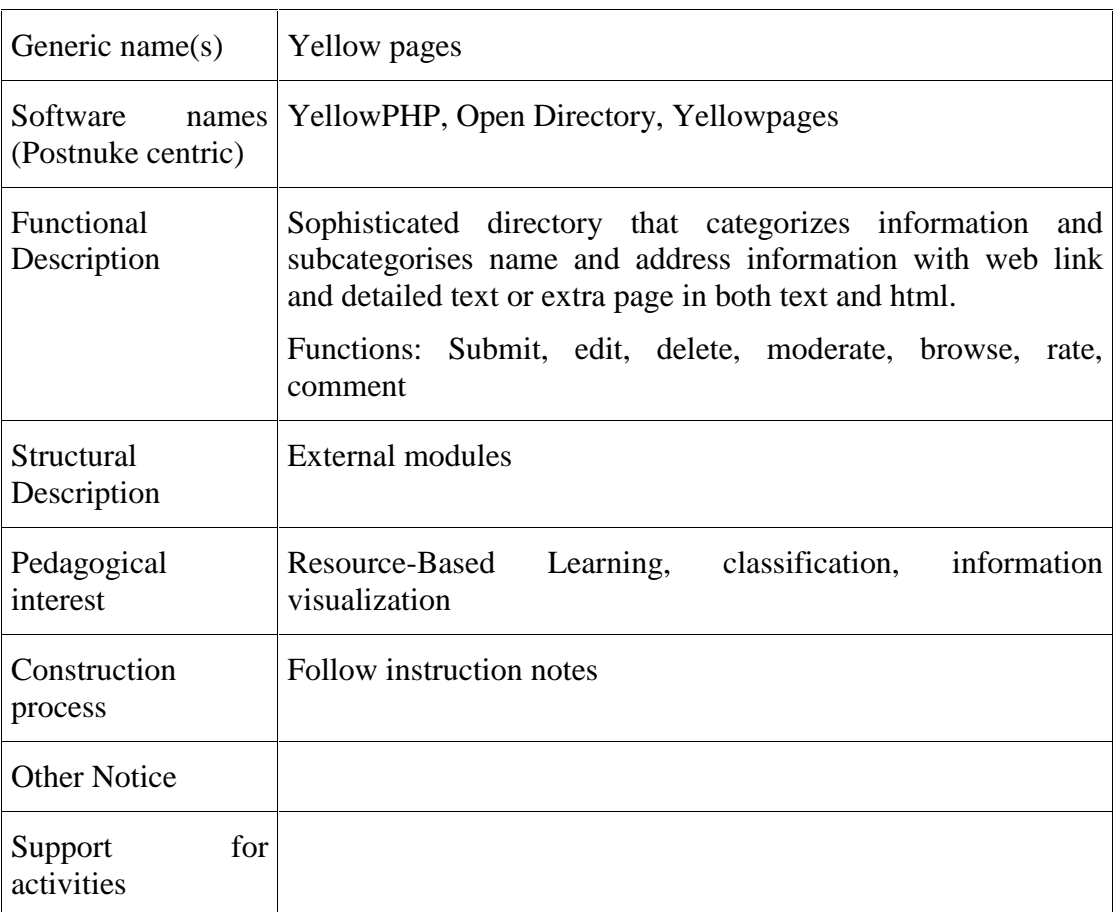

### 3.27. Feedback

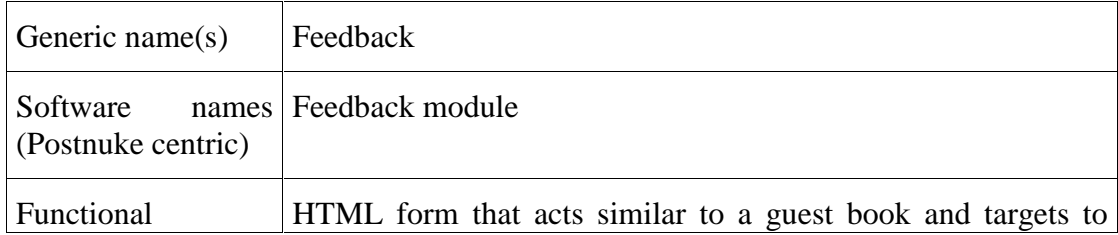

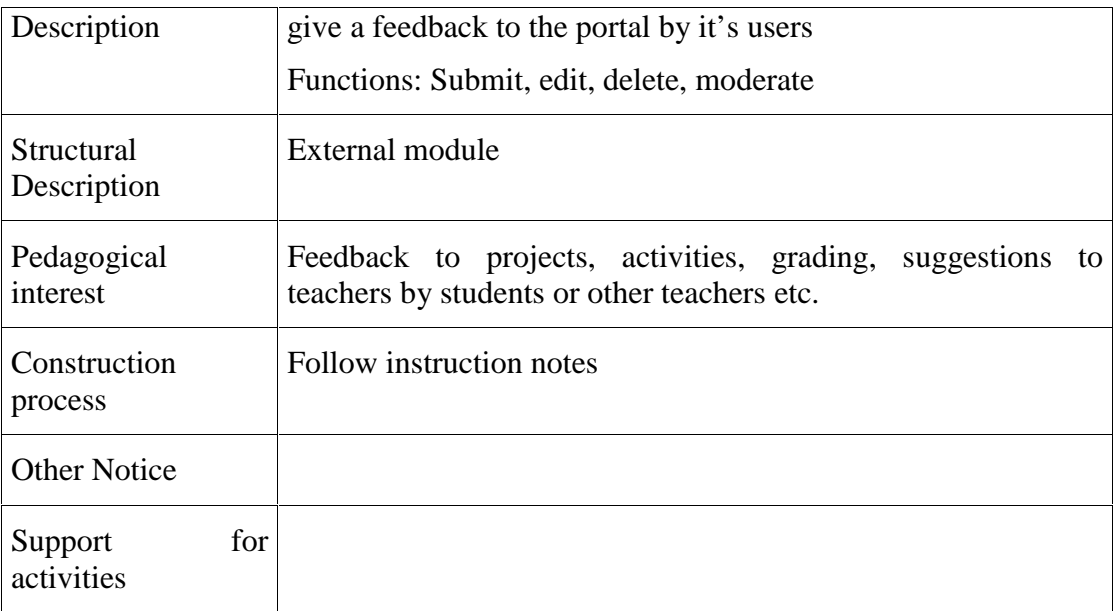

#### 3.28. MOO

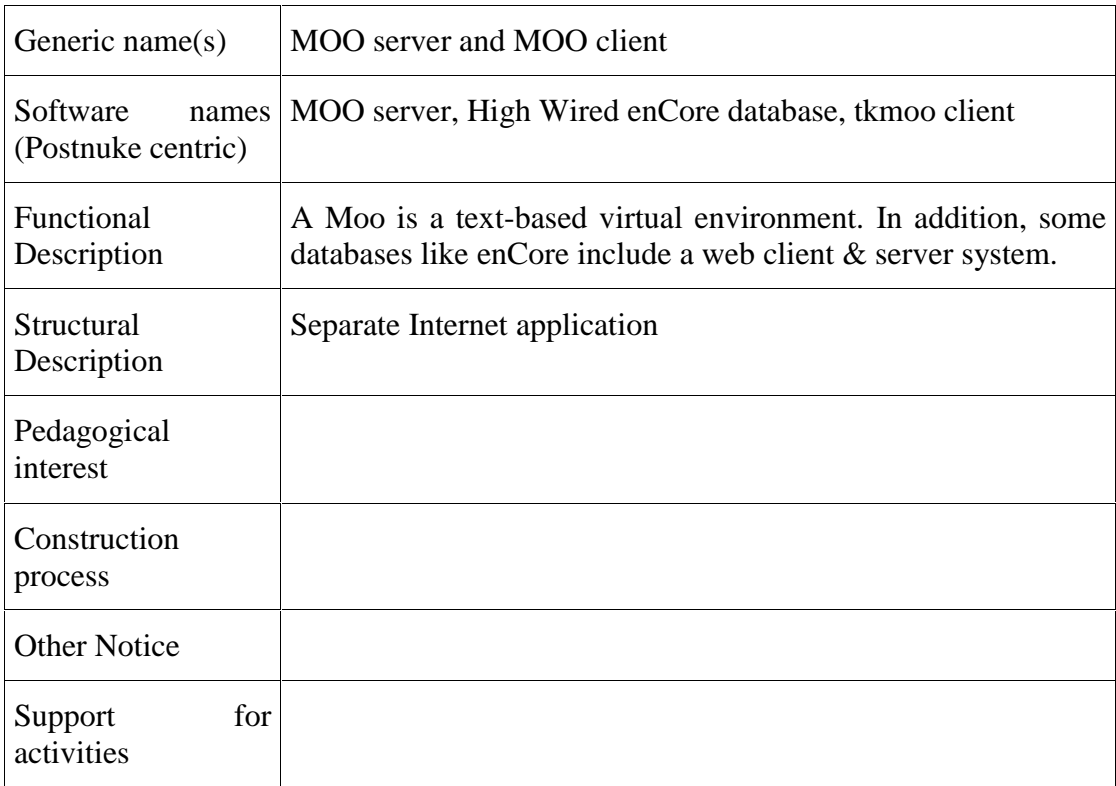

## 4. SELECTION, INSTALLATION AND CONFIGUATION OF PORTALS

This is a section that will be further developed in a next version. For the moment, we just summarize the basic steps:

### 4.1. Selection of Portals

We have examined a fair number of portals as candidates to support educational scenarii and we focused on three main classes:

- 1. Simple WebLogs
- 2. Complex WebLogs, community enhanced CMS systems built with scripting languages, complex news systems etc., i.e. systems that grow into what we call C3MS (Community, Collaboration and Content management Systems
- 3. Large Portal Systems or Java-based modular portals.

We mostly concentrated on portals programmed in PhP and Java. PhP is TECFA's principal language for writing web applications. It is a powerful and relatively easy to learn scripting language despite it's syntactical inheritance from C. In addition, it has become the Open-Source most popular scripting language and there are more portals written in PhP than in any other. Java, on the other hand, is a difficult environment but it is the place where more advanced stuff happen, i.e. the Cocoon 2 framework and Portlet servers like Jahia or JetSpeed.

Here are our recommendations of portals that you can safely experiment with, provided that you master typical linux/open source installation procedures. The list is based on what little we have learned from some quick testing and early field testing with some. So take these with a grain of salt.

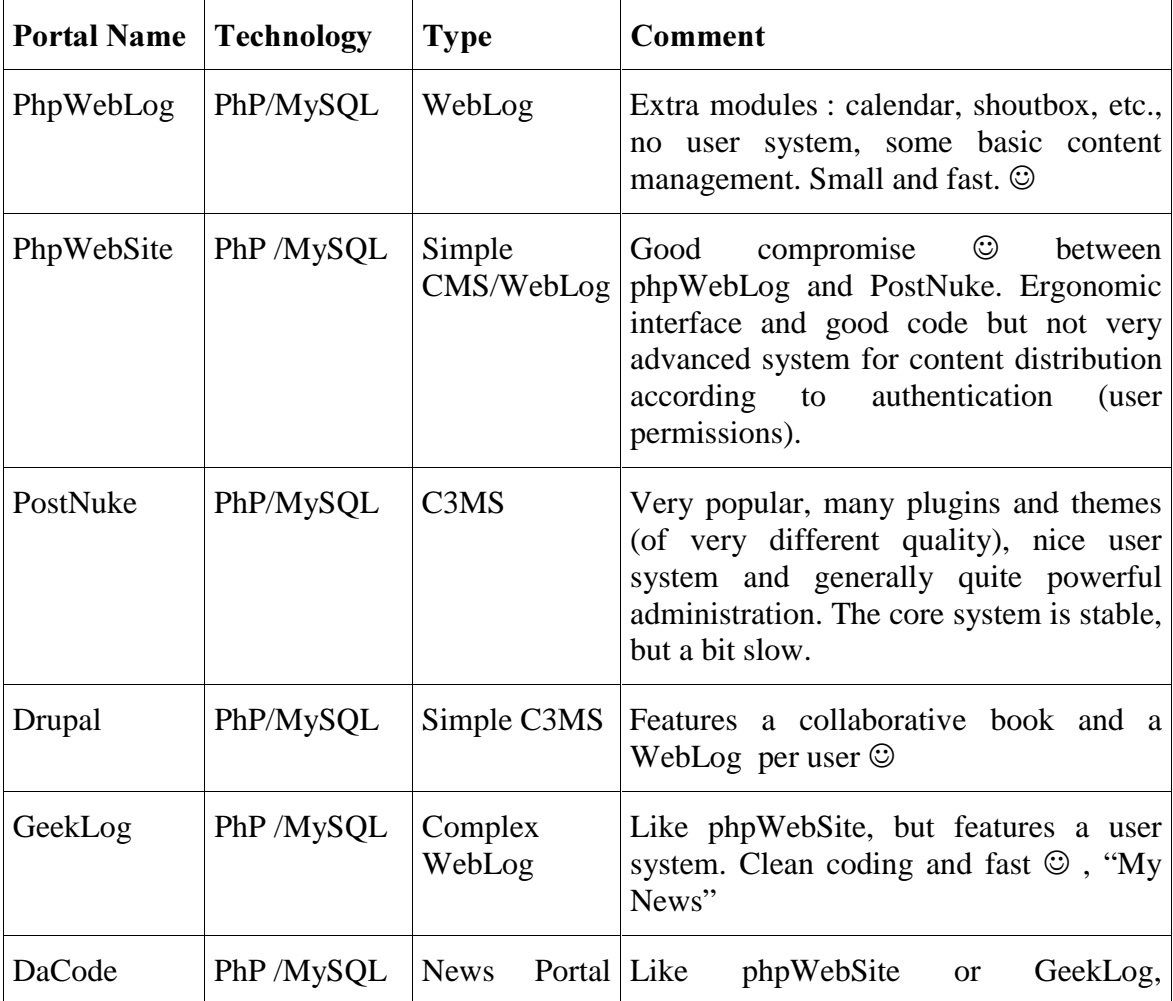

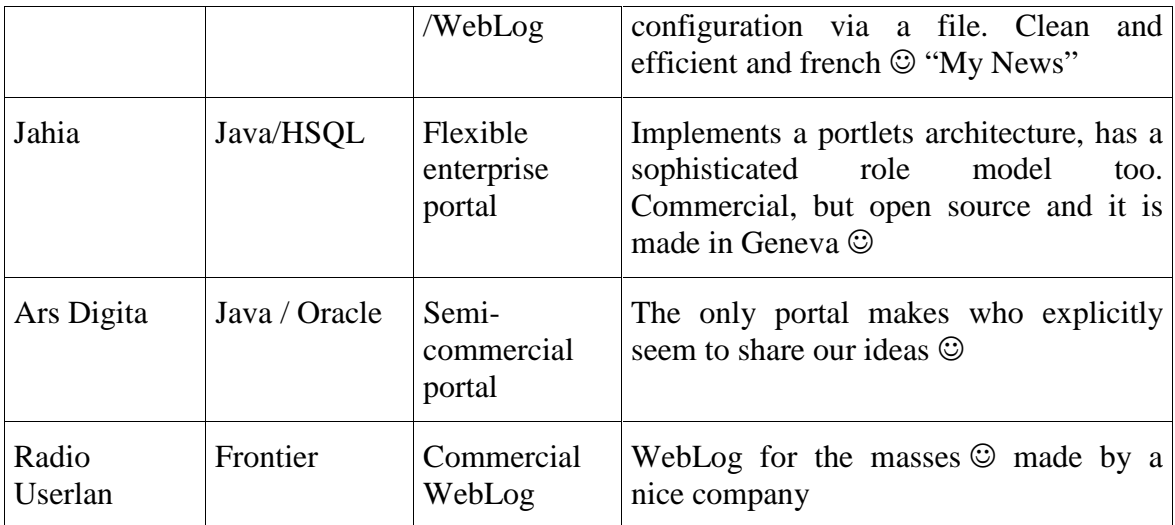

#### 4.2. Installation

- $\Box$  Installation of an Open Source C3MS Portal needs at least excellent reading skills and maybe access to a technical wizard that can bail you out. In our opinion, open source servers and portals can be installed by persons with very little programming experience, however they need to have the mind set for carefully following instructions, edit files and type commands in terminals.
- $\Box$  Make sure that you have the required software, which most frequently is the Apache Serveur with a PhP module plus the MySQL data base server. This architecture is available for \*nix and Windows platforms. Inquire with your ISP if they support this technology and whether they can help you with problems.
- $\Box$  Basic installation usually means to upload an archive (zip or gz) to a server, decompress it, edit parameters in a file and the move on with a web-based installation form. Sometimes you have to manually upload an SQL definition file to a database, sometimes you need to fix file permissions. A first task after the basic installation is to add extra-modules, which follow the same principle. Count 3 days for this if you are a beginner, and about 2-4 hours if you are used to installing server software.
- $\Box$  Configuration of the basic layout (including adding applications to menus, installing blocks, changing the Logo etc.) comes next. This is mostly done via an administration interface for which documentation is not as good as it will be in the future. Can take you from 1 hour to several days according to what sort of customization you want.
- $\Box$  Next, educational scenarios must be planned and maybe additional tools installed and configured. Maybe some content needs to be added too.
- $\Box$  Since there are no provisions for organizing workflow between modules, the teacher will have to manually write down instructions for each step in some

"page" and probably also provide a block with direct links to each activity implemented with a module.

 $\Box$  Finally, students must be given logins and default permissions for certain modules may need to be altered

The cost of installing and running a portal is currently higher than it should be. This is mostly due to the fact that most software is still in beta stage and rapidly changing. Therefore instructions are not always up-to-date and modules that will run fine in one version will not run in the next one (at least in the beginning, as after a while they do of course). TECFA may, sometimes in the future, specially pre-pack systems geared towards support of educational activities and communities.

# 5. RESOURCES

### 5.1. Postnuke modules

- $[1]$  http://mods.postnuke.com/
- [2] http://www.nukeaddon.com/
- [3] http://groundzero.xtremeoverclockers.com/
- [4] http://www.boomtchak.net/ (in French)
- [5] http://www.trollix.com/ (in French)
- [6] http://openmind.pwp.ru/pub/Articles/0003/

#### 5.2. Wikis

- $[7]$ PhpWiki: http://phpwiki.sourceforge.net/
- [8] Swiki/CoWeb: http://coweb.cc.gatech.edu/csl/9
- [9] WikiWiki: http://c2.com/cgi/wiki?WikiWiki

### 5.3. Resource Pages  $\omega$  Tecfa

- $[10]$ Portals: http://tecfa.unige.ch/guides/portals/pointers.html (Index)
- [11] MOO: http://http://tecfa.unige.ch/moo/builders.html (Index)